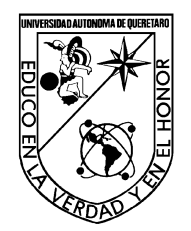

## **UNIVERSIDAD AUTÓNOMA DE QUERÉTARO FACULTAD DE INGENIERÍA**  INGENIERIA EN AUTOMATIZACION

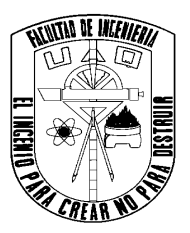

Aplicación de técnicas de *soft switching* para mejora de conmutación en un convertidor DC-DC

## **TESIS**

Como parte de los requisitos para obtener el grado de INGENIERO EN AUTOMATIZACION

> **Presenta:**  Juan de Dios González Pérez

**Dirigido por:**  M.C. Moisés Agustín Martínez Hernández

## **SINODALES**

M.C. Moisés Agustín Martínez Hernandez Presidente en la contrada en la contrada en la contrada en la contrada en la contrada en la firma en la contrad

M. C. José Luis Avendaño Juárez. Secretario **Firma** 

Dr. Juan Manuel Ramos Arreguín. Vocal Firma

M. C. Carlos Miguel Torres Hernández. Suplente Firma

> \_\_\_\_\_\_\_\_\_\_\_\_\_\_\_\_\_\_\_\_\_\_ Dra. María Luz Pérez Rea Directora de la facultad

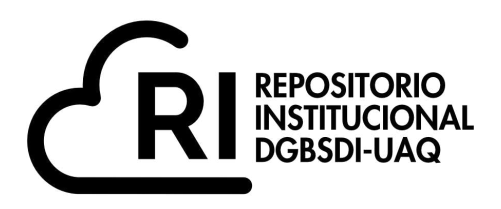

## Dirección General de Bibliotecas y Servicios Digitales de Información

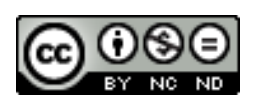

Aplicación de técnicas de soft switching para mejora de conmutación en un convertidor DC-DC

**por**

Juan de Dios González Pérez

se distribuye bajo una Licencia Creative Commons Atribución-NoComercial-SinDerivadas 4.0 Internacional.

**Clave RI:** IGLIN-262801

#### **DEDICATORIA**

**En esta tesis quiero expresar mi agradecimiento y reconocimiento a mi abuelita paterna, quien siempre lucho por su familia y ha siendo una gran inspiración para mí a lo largo de mi vida.** 

**También dedico esta tesis a mis abuelos maternos, que al igual que mi abuelita paterna se esforzaron por la familia y por mi desde mi nacimiento.** 

**A mi padre, que siempre me ha apoyado en los proyectos que he tenido y me ha guiado a lo largo de mi carrera en el objetivo de hacer las cosas lo mejor posible y que me ha impulsado a no rendirme, a seguir trabajando día con día para ser cada vez mejor en cuerpo, mente y espíritu.** 

**A mi madre, que me motivó a seguir con mis objetivos y me ha enseñado que pese a las adversidades que la vida te pone uno debe esforzarse por cumplir sus objetivos.** 

**A mi hermano, que me ha enseñado que los objetivos se logran con constancia y disciplina y que también ha estado para apoyarme en cada paso que he dado a lo largo de mi formación tanto educativa como personal.** 

#### **AGRADECIMIENTO**

**Quiero expresar mi agradecimiento a los familiares cercanos que estuvieron apoyándome en este proceso y han estado viendo mi crecimiento y han buscado motivarme a crecer en todos los ámbitos.** 

**Agradezco a mi asesor de tesis Moisés Agustín Martínez por apoyarme hasta el final en la realización de este documento y del proyecto, así como la paciencia mostrada en el proceso que conllevó la entrega de este documento.** 

**A mi sinodal José Luis Avendaño, el cual estuvo muy atento en que realizara mi proceso de titulación y que siempre buscó que terminara mi proyecto, estoy muy agradecido con su participación en este proyecto,** 

**A mis sinodales Juan Manuel Ramos y Carlos Miguel Torres, que igualmente apoyaron en gran manera en las correcciones y mejoras de mi documento de titulación y que sin ellos este proyecto no sería posible.** 

**A mis amigos Genaro, Mario, Aldo, Luis Fernando, Alejandro, Alberto, Emmanuel, Michelle por haber estado conmigo a lo largo de la carrera algunos estudiándola conmigo, otros apoyándome con sus conocimientos de generaciones superiores y otros apoyando desde afuera y que considero que estarán siempre apoyando, les agradezco que hayan estado ahí.** 

**Finalmente agradezco a mis conocidos que también estuvieron apoyándome de alguna manera y buscaron que me desarrollara a lo largo de mi vida.** 

#### **RESUMEN**

Este proyecto tiene como objetivo realizar un análisis de una técnica conocida como *soft switching* aplicada a los convertidores bidireccionales de corriente directa. Lo anterior mencionado se realizará con ayuda de algunas pruebas con diferentes valores propuestos en este documento para el posterior desarrollo de resultados. Dicho circuito se basa de componentes pasivos como inductores, resistencias y capacitores, los cuales se encargarán de mantener la corriente, el voltaje y con ello evitar algún fallo en el circuito eléctrico; también tendremos uno de los componentes eléctricos principales del circuito el cual será el transformador, ya que con el realizaremos los aumentos o reducciones de voltaje necesarios para la obtención de los valores propuestos en el proyecto.

Por la parte de componentes activos se tendrán MOSFETS, los cuales realizarán la conmutación necesaria para poder hacer la transformación, la importancia de dichos componentes se explicará con mayor detalle a medida que se avance en este documento, no obstante se da el avance que el principal motivo del circuito de estos componentes es el poder realizar el cambio de voltaje de directa, debido a que los transformadores solo hacen cambio de valores con corrientes que tienen una frecuencia definida.

Como proveedor de los pulsos que enviará los MOSFETS se contará con un microcontrolador para obtener la frecuencia propuesta que necesita el circuito para funcionar de manera correcta.

Finalmente, para la técnica de *soft switching* igualmente se contarán como componentes pasivos como resistencias y capacitores, los cuales lograrán reducir o eliminar (si se pudiera) el voltaje parasito que crea el cambio rápido de la conmutación de los MOSFETS.

**Palabras clave:** Convertidor bidireccional, corriente directa, MOSFETS, *soft switching*, PWM.

#### **ABSTRACT**

This project has the objective to realize an analysis of a technique known as soft switching applied in the DC-DC bidirectional converters. The above mentioned will be realized with help of some tests with different values proposed in this document for the further development of results.

The circuit is based on passive components such as inductors, resistance and capacitors which will be in charge of maintaining the current and voltage level and thereby avoid some drop in the electrical circuit; We have one of the principal electric components that is the transformer. This circuit will do the reduction or increase of voltage needed for the obtention of the proposed values for the project. Talking about the active components we will have MOSFETS which they realize the commutation necessary to make the transformation, the importance of these components will be explained with more details later in this document, however, we can talk a little bit about the principal reason for these components, that is the change of the direct voltage due to the transformer only make changes with voltage with a defined frequency.

As manager of the pulses that the MOSFETS make, we have a microcontroller to get the proposed frequency that the circuit needs to work correctly.

Finally, for the soft switching technique, we have passive components such as resistors and capacitors, which can reduce or eliminate (if possible) the parasitic voltage created by the fast change of the MOSFET switching.

Keywords: Bidirectional converter, direct current, MOSFETS, soft switching, PWM.

## **INDICE**

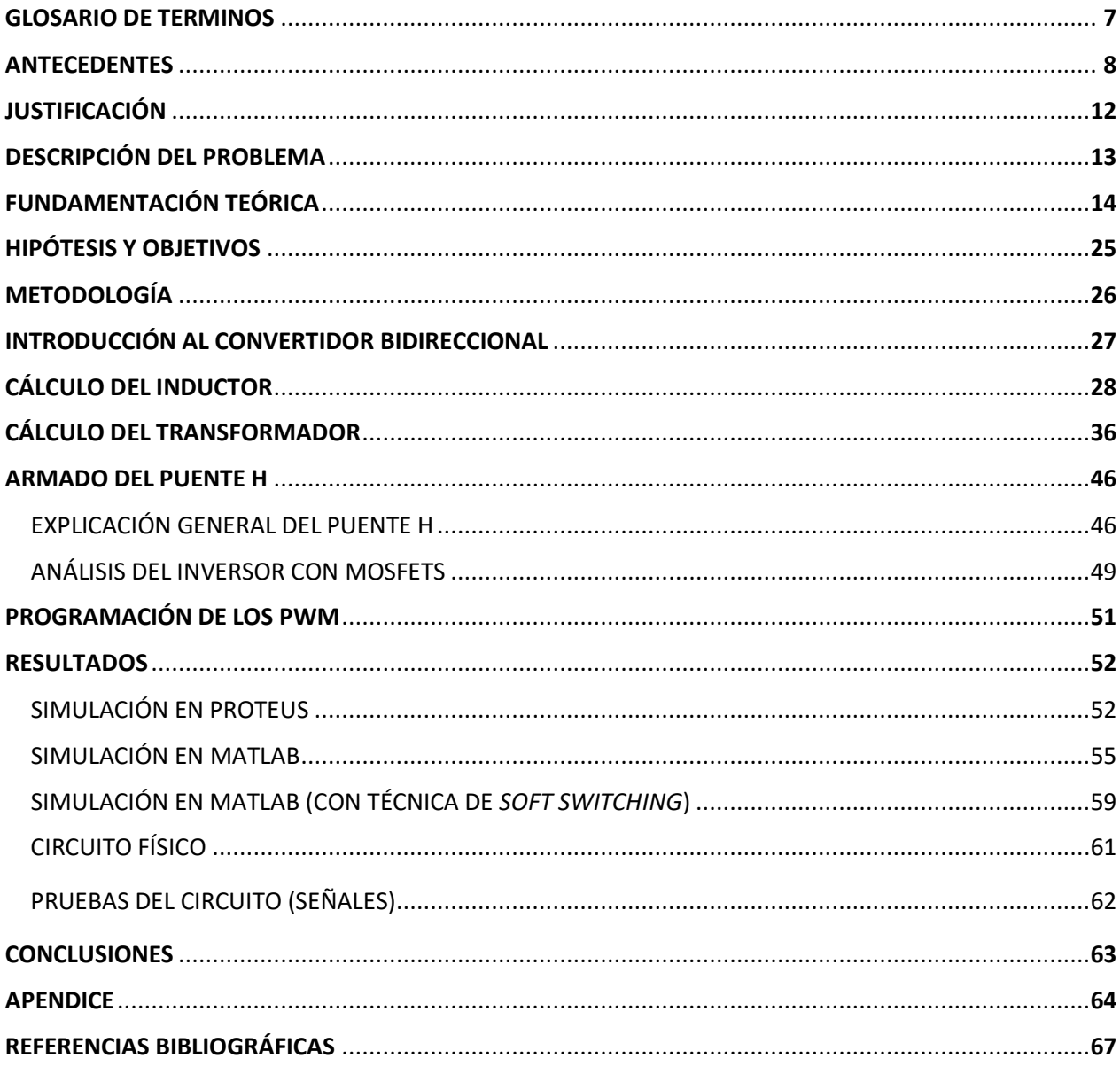

## **I. GLOSARIO DE TERMINOS**

**CONVERTIDOR:** Es aquel capaz de realizar un aumento o disminución de voltaje, esto para poder usar el voltaje final en un aparato que requiera ese valor de voltaje especifico

**CONVERTIDOR BOOST:** Convertidor capaz de realizar un aumento de voltaje.

**CONVERTIDOR BUCK:** Convertidor capaz de realizar una disminución de voltaje. **CONVERTIDOR DC/DC:** Convertidor donde se tiene un valor de voltaje de corriente directa y se convierte a otro voltaje diferente de corriente directa, ya sea mayor o menor según sea el caso.

**IGBT:** Dispositivo capaz de controlar la corriente para realizar diferentes acciones como mantener estable su voltaje de salida o simplemente como un interruptor.

**MICROCONTROLADOR:** Componente capaz de realizar operaciones requeridas por aquel que lo programa. Dichas acciones operan el voltaje y la corriente y dan a la salida lo requerido por el electrónico para poder mover motores, prender y apagar luces, entre otras acciones.

**MOSFET:** Dispositivo capaz de controlar la corriente para realizar diferentes acciones como mantener estable su voltaje de salida o simplemente como un interruptor. Su principal diferencia con el IGBT radica en que el IGBT se utiliza más para potencia y el MOSFET para cuando se requiere frecuencia.

**PUENTE H:** Circuito que permite controlar el lugar a donde se destinará el voltaje del circuito. Regularmente ocupado en circuitos que requieren controlar sentidos de giro de un motor o de proveer el voltaje en algún punto del circuito en un momento especifico.

**PWM:** Señal cuadrada de voltaje, la salida será a la frecuencia que defina el usuario. En cierto intervalo de tiempo el voltaje será el voltaje que definamos como el primer valor de voltaje y en el siguiente será el valor de voltaje que definamos como el segundo valor de voltaje.

*SOFT SWITCHING:* Técnica que permite corregir el problema ocasionado por los MOSFET, logrando así que la señal se estabilice al valor requerido.

#### **II. ANTECEDENTES**

El tratamiento y mejora en la calidad de la energía han sido temas que por muchos años ha sido un objetivo por alcanzar dentro de la comunidad tecnológica; al realizar proyectos y tareas cada vez más elaboradas, la necesidad del avance en la tecnología que se conoce hoy en día ha llevado a la necesidad de mejorar los métodos de conversión de energía. El hecho de aplicar énfasis en esta área ha llevado a conseguir productos de mejor calidad y llevar sistemas a niveles que en años pasados no se consideraba que el ser humano podría conseguir.

Es por ello que la llegada de los convertidores al área tecnológica ha sido de gran ayuda, al obtener las dos principales características que un proceso requiere de una instalación eléctrica, una alta eficiencia y un aumento considerable en la intensidad de corriente y voltaje, suficiente para que las máquinas lleven a cabo procesos sin algún inconveniente. [1]

Tomando en cuenta las bondades que proveen los convertidores, es importante conocer los inicios que han llevado a este tipo de sistemas a ser considerados parte importante de los distintos sistemas que existen en la actualidad.

En el año 1940, durante la segunda guerra mundial, el concepto de inducción magnética cobró gran importancia en la industria al buscar la producción de material armamentista y automovilístico. En ese punto se abrió una nueva rama en la tecnología que buscaba generar procesos cada vez más complicados y que requerían mayor cantidad de energía para su producción e inclusive su uso. [2]

En el año 1957 se comenzaron a plantear las primeras propuestas de generadores eólicos, en este momento la electrónica de potencia comenzaba a tener un auge en la implementación de la misma para arrancadores suaves, mismos que lograrían que el sistema tuviera la energía para poder accionar. [3]

En la Figura 1, se empieza a mencionar de la aplicación de los convertidores eléctricos, donde lo que se busca es tener la mayor eficiencia posible al lograr tener la energía necesaria para que el sistema pueda ser usado.

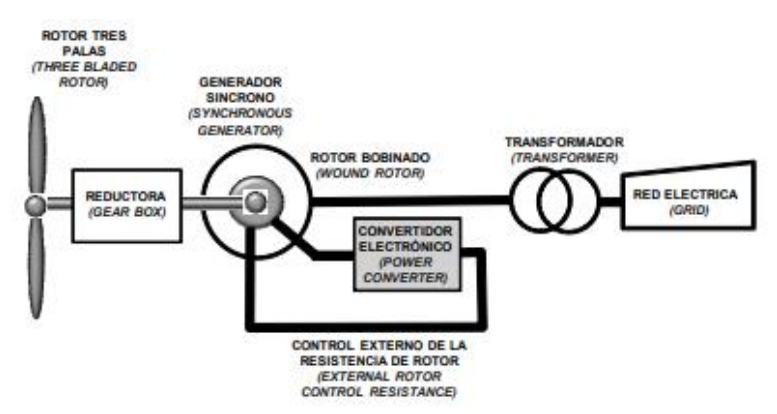

*FIGURA 1. Generadores eólicos basados en generadores síncronos de rotor bobinado. [3]* 

En estos sistemas se tienen un análisis y posterior procesamiento de la energía utilizando diferentes dispositivos electrónicos, todos estos componentes forman la base de la conversión entre la señal que se obtenga tanto en la salida como en la entrada.

Esta amplificación requiere de diversos componentes tales como los ilustrados en la Figura 2, que realizarán el arreglo con base en los cálculos realizados para la operación que se necesite. Los diversos componentes implicados en la creación de un convertidor crean el circuito amplificador o reductor, si además de este circuito se tiene una señal a transformar y un sistema de control que realice el cambio de la señal de salida, se genera la estructura general del convertidor, la cual se muestra en la Figura 3.

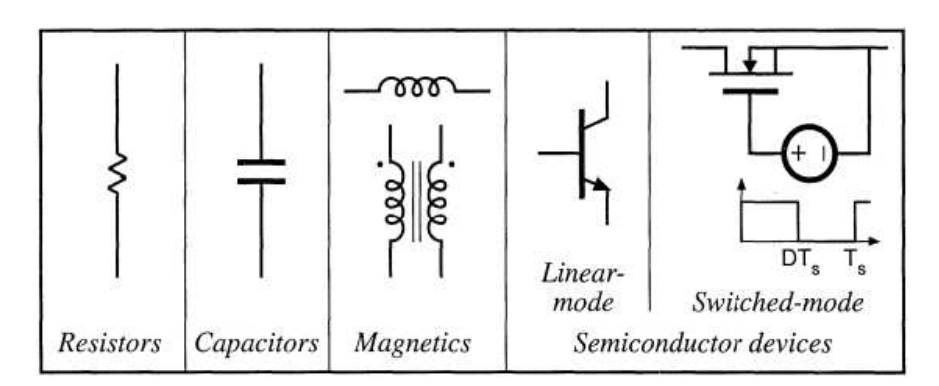

*FIGURA 2. Componentes utilizados en el diseño de circuitos eléctricos. [4]* 

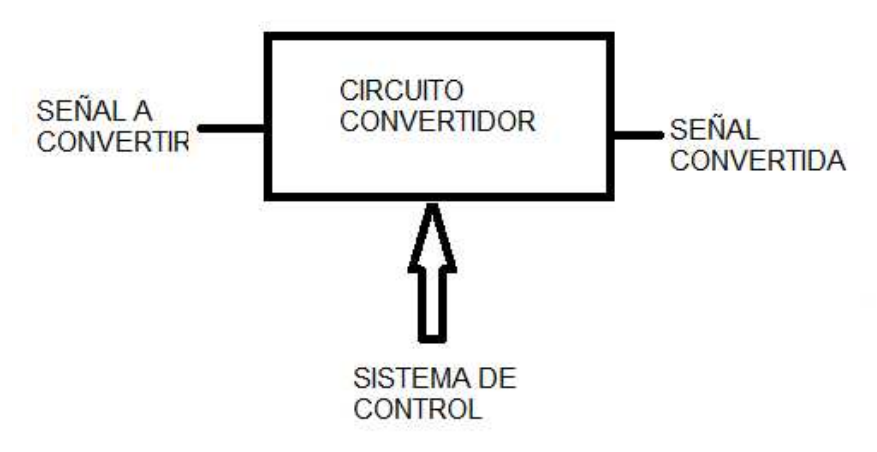

*FIGURA 3. Estructura general de un convertidor.*

Fue así como, con las consideraciones necesarias, se generó otro gran avance para los convertidores en los años 80. Debido a que se buscaba lograr la mayor eficiencia en el convertidor y no solo controlar la energía, se optó por cambiar los diseños mediante el control de la energía eléctrica a la modulación de flujo de energía utilizando convertidores conmutados, los cuales cuentan con elementos de potencia que realizan los cambios en grandes potencias y frecuencias elevadas. Para este momento, estos sistemas pasarían a ser considerados como convertidores estáticos.

Tal como se argumenta en [5] y [8], estos sistemas pueden ser vistos en diferentes circuitos de la actualidad en infinidad de aplicaciones de uso cotidiano, como principal ejemplo se encuentran los cargadores de diferentes sistemas, tales como computadoras, celulares y diferentes electrodomésticos, siendo capaces de otorgarnos el nivel de energía necesario para que los dispositivos funcionen correctamente. Como ejemplo en maquinaría de procesos industriales, se encuentran diferentes sistemas electromecánicos que exigen grandes niveles de energía. Ejemplos de esta maquinaria se encuentran el control de manipuladores robóticos y máquinas de procesamiento de datos.

La implementación de los convertidores DC-DC o también conocidos como troceadores, ha sido un tema muy estudiado en la actualidad, debido a su capacidad de ahorro de energía y usando una energía menos contaminante a su favor como es la energía eléctrica. Es por ello que muchos centros educativos han puesto de su parte para que sus estudiantes y profesores generen proyectos que aporten a la obtención de mejores convertidores que se acoplen a diferentes necesidades.

En el año 2015, se trabajó en un proyecto de un convertidor DC-DC con salida bipolar que sería usado en la conexión de un sistema de generación distribuida a una red DC [7]. Dos años después, en el año 2017 se tiene un trabajo de fin de grado que tenía como objetivo el desarrollo de un convertidor DC-DC- destinado al almacenamiento hibrido de energía, en el cual se contaba con baterías para realizar este almacenamiento [8].

En el mismo año 2017, Rafael Augusto trabajó en el análisis y diseño de un controlador QFT aplicado en convertidores DC-DC. Este controlador consistía en un controlador PID robusto que se aplicaría en celdas fotovoltaicas, corrigiendo problemas de error con ayuda del controlador y reduciendo los problemas obtenidos en la salida de voltaje del convertidor.

En ese mismo año, en el Instituto Tecnológico de Celaya (TecNM Celaya), se desarrolló un convertidor DC-DC bidireccional con un transformador aislado para su aplicación en una micro red [9]. El convertidos antes mencionado sería interconectado entre un bus de 180 V y en uno de 380 V. Realizando primero pruebas en simulación y luego las pruebas armadas.

Posteriormente en el año 2018, se buscó realizar un convertidor de DC-DC que aprovechara las características de este circuito en adición a implementar un algoritmo MPPT, el cual el autor define como "Maximum Power Point Tracking". Mediante este algoritmo, el convertidor podría proporcionar la mayor potencia posible. [10]

En este mismo año, se publicó un artículo donde se realizó un análisis sobre lo que el autor define como un "análisis de caos", el siguiente análisis iba encaminado a la variación que se suscitaba en la frecuencia al trabajar con los convertidores DC-DC, para esto se realizaron diferentes simulaciones y se realizaron algunas pruebas físicas. [11]

Conforme pasan los años, más técnicas se acoplan en los diferentes proyectos que se han investigado por varios años, por lo que, en el mismo año 2018, se realizó un estudio de estrategias de control como trabajo de titulación; este proyecto consistía en un control predictivo por matriz dinámica y redes neuronales en un convertidor elevador. [12]

En el año 2019, se buscó corregir los problemas por conmutación que se tiene en los convertidores DC-DC mediante disparadores ópticos implementados en los MOSFETS que realizan dicha conmutación y generan el ruido que podría terminar dañando la instalación eléctrica. [13]

#### **III. JUSTIFICACION**

Con la amplia variedad de productos que se realizan en la actualidad, la necesidad de conseguir dispositivos de mayor calidad ha sido crucial, por lo que los convertidores son una opción confiable para trabajar cambios en valores de tensión con la eficiencia que se busca en procesos específicos y muchas veces complejos.

La importancia actual del convertidor DC-DC se debe a que diversas aplicaciones industriales exigen rapidez de respuesta, estabilidad frente a perturbaciones y alta eficiencia. [14]

Respecto a la conmutación que pueden realizar los convertidores, destacan dos muy importantes, las cuales son:

- 1. La conversión de corriente directa a alterna y viceversa.
- 2. Permite tener un cambio entre la región positiva y negativa de la tensión.

Otro factor importante se encuentra en el impacto ambiental que este tipo de sistemas apoya, la generación de energía mediante energía eléctrica que a la vez pueda ser controlada significa un apoyo tanto de recursos como en reducción de calor en los distintos componentes, generando así menor contaminación en los diferentes dispositivos que se usan día a día e igualmente en distintos procesos industriales.

Al conocer la arquitectura general de los convertidores se puede notar que los componentes que cada tipo de convertidor ocupa son fáciles de conseguir, salvo algunos casos especiales, estos sistemas se encuentran en diferentes establecimientos y se cuenta con diferentes rangos para usar los valores indicados para cada convertidor y con ello obtener los resultados esperados para cada problemática.

Por último, algo que se considera la característica más importante en los convertidores es que mediante la conmutación creada con ayuda de los componentes, se pueden realizar cambios importantes en la señal que se quiera transformar, tanto en corriente alterna como directa y en diferentes rangos de valores de voltaje o corriente que cada aplicación requiera, llevando al proyecto a una amplia variedad de posibilidades si se calculan los diferentes parámetros correctamente para cada aplicación.

Mediante la técnica de *soft switching* que se aplicará en el proyecto de tesis, se busca que se reduzcan los errores producidos por la conmutación que se realiza con ayuda de los puentes H.

Comparándolo con otros métodos como la creación de un circuito *Snubber*, como se analiza en [15], pese a reducir la parte derivativa de la corriente y el voltaje, realmente el cambio que se obtiene es mínimo, esto debido a que tanto en la configuración de encendido como en la de apagado de un circuito *Snubber*, la problemática se encuentra en la inversa a su configuración de circuito, es decir, si se considera un circuito de encendido *Snubber,* al cambiar al ciclo de apagado, la energía disipada se vuelve grande en relación a la cantidad de componentes que se apliquen en dicho circuito.

El circuito *soft switching* busca reducir esto mediante la regulación de energía con base en voltaje o corriente nulos en el cambio del puente H de encendido a apagado, haciendo que el cambio a la salida se vuelva más suave.

Tal como se explica en la tesis [12], los convertidores en la actualidad, ha sido una rama que se ha buscado ampliar en cuanto a conocimiento y variantes, que cada vez lleven a crear mejores diseños de convertidores, y en este caso se busca ampliar este conocimiento mediante la experimentación en diferentes escenarios a los antes estudiados.

## **IV. DESCRIPCION DEL PROBLEMA**

La problemática principal se presenta en los documentos de investigación [9] y [13], donde se trata el uso de los convertidores bidireccionales; estos documentos de investigación muestran en sus resultados condiciones oscilantes en los puntos en los que se realiza la conmutación, obteniendo así valores de ruido mayores al 50% del valor de la señal en cuestión.

Lo antes mencionado podría ocasionar las siguientes situaciones:

- 1. Desestabilidad en el convertidor.
- 2. Disminución de la vida útil del convertidor.
- 3. En casos extremos, podría causar la incineración del sistema eléctrico y el sistema que se encuentre conectado al mismo en altas potencias y sin tolerancias grandes.

Al considerar las anteriores situaciones, se entiende entonces que la problemática principal se centra en esos valores de ruido eléctrico que podrían aumentar conforme se acerque el sistema tanto a altas potencias como a altas frecuencias.

Por lo que, pese a tener otro tipo de pérdidas por cada componente, la más importante se encuentra en la conmutación que se aplica en los convertidores, ya que los demás tipos de pérdidas son despreciables por ser casi nulas.

Se busca reducir este problema mediante la técnica de mejora en la conmutación conocida como *soft switching*, lo que permitiría al convertidor funcionar con la mayor eficiencia posible (Eficiencia del 90% o mayor según menciona [4]), y con ello estabilizar la señal eléctrica que cruce por el convertidor.

## **V. FUNDAMENTACIÓN TEORICA**

## ❖ **MOSFET**

Los MOSFET (*Metal, Oxide, Semiconductor Field Effect Transistors*), son transistores controlados por tensión. Esto es debido a que la puerta se encuentra aislada de las demás partes del dispositivo. [21] El diagrama general de un MOSFET, es mostrado en la Figura 4.

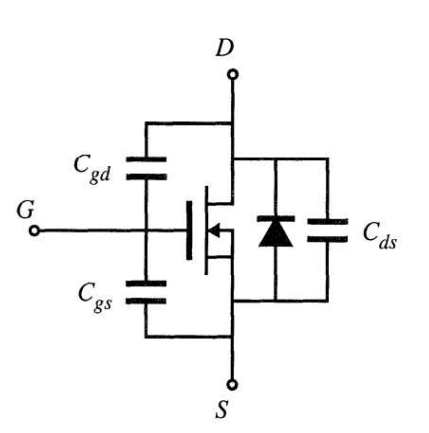

FIGURA 4. Circuito equivalente del MOSFET. [4]

Existen dos tipos base de MOSFET:

- 1. MOSFET de canal n.
- 2. MOSFET de canal p.

Para el caso de este proyecto, se considera manejar MOSFET tipo n, ya que estos proporcionan menores pérdidas y se tiene mayor velocidad en la conmutación; estas pérdidas que se obtienen a través del tiempo, se muestran a continuación en la Figura 5.

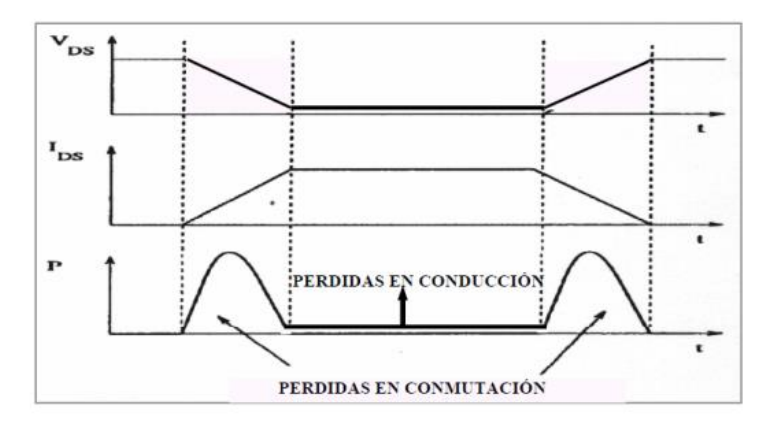

FIGURA 5. Pérdidas en conducción y en conmutación. [16]

En este dispositivo se consideran 3 zonas de trabajo importantes [16], las cuales son ilustradas en la Figura 6:

- 1. Región de corte: En este punto se comporta como un interruptor abierto.
- 2. Región Óhmica: El transistor se comporta como un interruptor cerrado.
- 3. Región de saturación: En este punto, se comporta como una fuente de corriente constante, controlada por la tensión entre la puerta y el surtidor.

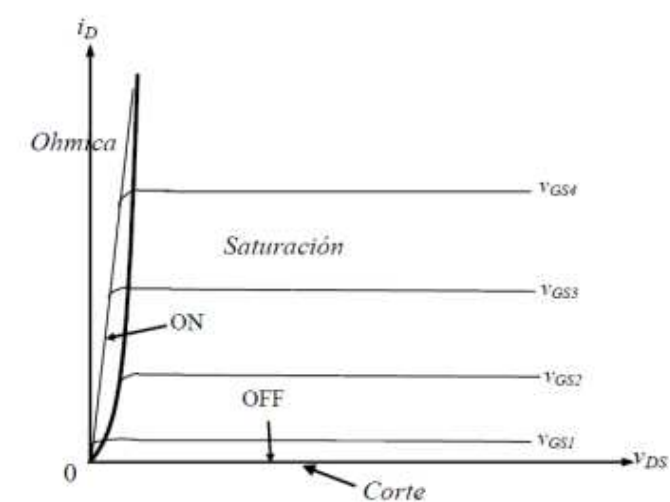

FIGURA 6. Característica estática del MOSFET canal N. [16]

#### ❖ **IGBT**

El IGBT (*Insulated Gate Bipolar Transistor*) [17], al igual que el MOSFET, es un dispositivo que se conoce como interruptor controlable, donde su diferencia radica en la potencia y velocidad de conmutación que operan.

- IGBT: Capacidad de potencia media y velocidad de conmutación media
- MOSFET: Capacidad de potencia baja y velocidad de conmutación rápida.

El diagrama general de un IGBT se muestra en la Figura 7.

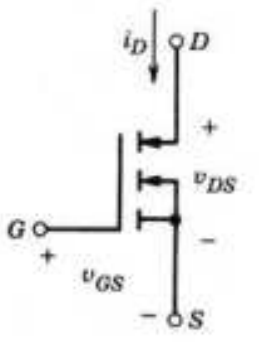

Figura 7. Símbolo del IGBT.

Al igual que el MOSFET, el IGBT cuenta con dos tipos base:

- 1. IGBT de canal n.
- 2. IGBT de canal p.

#### ❖ **Inductores**

Los inductores almacenan energía de campo magnético, únicamente cuando la corriente eléctrica viaja a través de él. Tal como se explica en [2], el uso de almacenamiento de energía de un inductor solo se puede dar si se mantiene fluyendo la corriente sobre el inductor, produciendo así el campo magnético trabajando y generando la suficiente fuerza electromotriz para que funcione correctamente.

Las variables implicadas en el modelo que se muestra en la Figura 8 son:

- − VL = Voltaje del inductor (medido en Volts).
- − I = Corriente del inductor (medido en Amperes).
- − L = Valor de inductancia deseada (medido en Henrios).

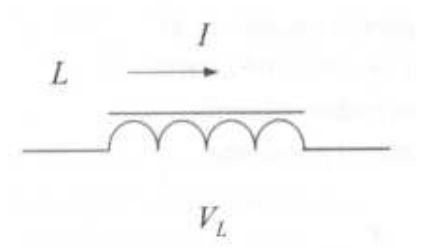

FIGURA 8. Esquema general de un inductor. [18]

Y las ecuaciones que se consideran dependen de la condición que se busque cumplir:

1. Corriente sin componente de DC.

$$
X_L = 2\pi f L \tag{1}
$$

$$
V_L = X_L L \tag{2}
$$

$$
VA = V_L I \tag{3}
$$

$$
A_p = \left(\frac{(VA)10^4}{K_f B_m K_p K_f f}\right)^X \tag{4}
$$

2. Corriente con componente de DC.

$$
I = I_{CD} + \frac{\Delta I}{2} \tag{5}
$$

$$
E = \frac{LI^2}{2} \tag{6}
$$

$$
A_p = \left(\frac{2E10^4}{B_m K_v K_j}\right)^X \tag{7}
$$

#### ❖ **Transformadores**

Un transformador eléctrico tiene la capacidad de aumentar o reducir la corriente eléctrica, transfiriendo esta energía de un punto a otro, siempre y cuando se esté ocupando corriente alterna. Los transformadores principalmente son utilizados en [19]:

- 1. Modificar los niveles de voltaje en circuitos de corriente alterna.
- 2. Aislar un circuito de corriente alterna de otro circuito.
- 3. Igualar la impedancia de la fuente y la carga en los circuitos electrónicos.
- 4. Medir los voltajes y corrientes en corriente alterna (En el caso de los transformadores de instrumentación).

Las variables involucradas en estos dispositivos como el ilustrado en la Figura 9 son:

- − V0 = Voltaje de salida (medido en Volts).
- − I0 = Corriente de carga (medida en Amperes).
- − VI = Voltaje de entrada (medido en Volts).
- − II = Corriente de salida (medida en Amperes).
- − η = Eficiencia (en porcentaje) (estimada)

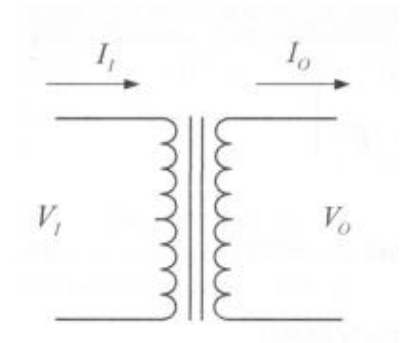

FIGURA 9. Esquema general del transformador. [19]

Las ecuaciones de potencia necesarias para satisfacer al circuito son las siguientes:

$$
P_0 = V_0 I_0 \qquad \text{Potencia de salida (W)} \tag{8}
$$

$$
P_I = V_I I_I = \frac{P_0}{\eta}
$$
 Potencia de entrada (W) (9)

$$
P_T = P_I + P_0 \quad \text{Potencia de salida (W)} \tag{10}
$$

#### ❖ **Convertidores DC-DC**

Los convertidores operan a diferentes valores de voltaje de entrada a diferentes frecuencias. Uno de los criterios más comunes comentado por [21], es agruparlos según el formato de las energías de entrada y salida. Agrupándolos con este criterio, se tienen 4 grupos importantes de convertidores [20]:

- 1. Convertidores de AC a DC (Conocidos como rectificadores)
- 2. Convertidores de DC a AC (Conocidos como inversores)
- 3. Convertidores de DC a DC (Conocidos como troceadores)
- 4. Convertidores de AC a AC (Conocidos como cicloconversores)

La base que tendrá el proyecto consta de los convertidores DC a DC, por lo que de aquí en adelante se mencionarán temas solo acerca de ellos. Los convertidores DC-DC son muy usados hoy en día en diferentes dispositivos del hogar, tales como computadoras, teléfonos celulares, entre otros. En sistemas de conversión de potencia, los convertidores DC-DC son módulos básicos que incluyen inductores (L), capacitores (C), interruptores (S), y diodos (D). [11]

El diagrama general del convertidor, mostrado en la Figura 10, describe el comportamiento de un convertidor DC-DC en sus diferentes etapas en las que se deben trabajar para procesar la señal y obtener el resultado esperado.

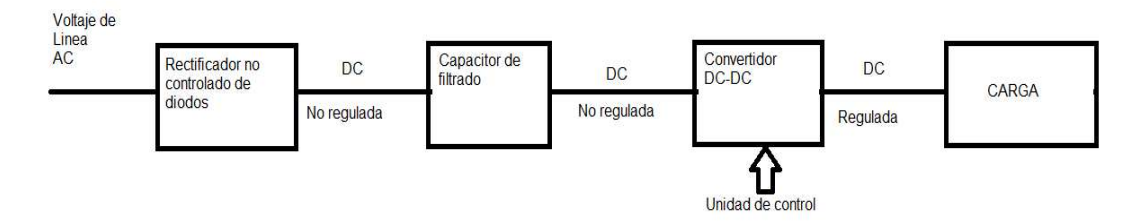

FIGURA 10. Diagrama general del convertidor DC-DC. [1]

Estos convertidores son utilizados en sistemas de energía DC regulados y en aplicaciones de accionamientos motrices, por ello forman parte del grupo de convertidores conmutados en alta frecuencia. Su característica es que son circuitos de potencia donde los semiconductores conmutan a una frecuencia muy alta permitiendo además emplear filtros pasa-bajos para eliminar componentes armónicos no deseados. [1]

A partir de estos tipos de convertidores, se derivan de los convertidores DC-DC algunos tipos que destacan del resto [22]:

- 1. Convertidor reductor (*Buck*).
- 2. Convertidor elevador (*Boost*).
- 3. Convertidor reductor/elevador (*Buck-Boost*).
- 4. Convertidor Cúk.
- 5. Convertidor de puente completo.

Donde la base de todos los convertidores incide en el convertidor reductor y elevador. Los demás cuentan con una combinación de ambos convertidores, aprovechando las diferentes características de cada uno.

El análisis matemático básico cuenta con las siguientes fórmulas:

$$
V_0 = \frac{1}{T} \int_0^T V_0(t) dt = \frac{1}{T} \int_0^{DT} V_0(t) dt = V_s * D
$$
 (11)

[22] En la anterior ecuación se supone que el interruptor que realiza la conmutación presenta características ideales. Con ello se considera que el promedio de la componente continua de salida sería la que engloba la fórmula.

El siguiente punto se refiere al ciclo de trabajo D, que involucra el periodo de tiempo para que el interruptor cambie de encendido a apagado. La ecuación de dicho ciclo de trabajo se muestra a continuación:

$$
D = \frac{t_{conducción}}{t_{conducción} + t_{corte}} = \frac{t_{conducción}}{T} = t_{conducción} * f \tag{12}
$$

La tensión de salida producto de (11) y (12) sería la mostrada en la Figura 11, donde se muestra un ejemplo de la tensión de salida en cada tiempo de operación.

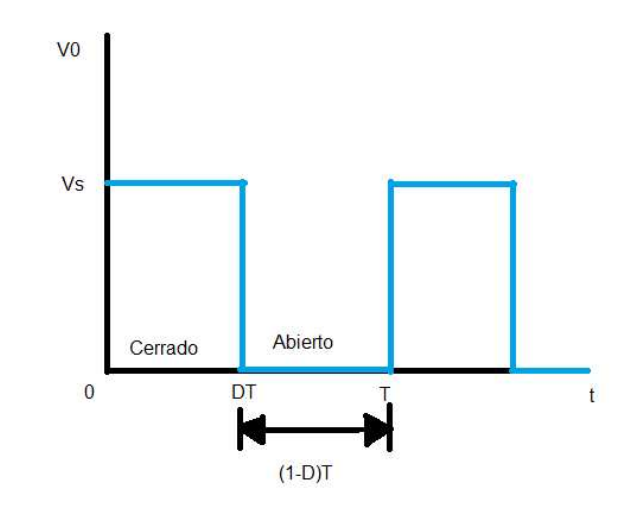

*FIGURA 11. Tensión de salida. [23]*  Las propiedades de los convertidores son las siguientes [23]:

1. La corriente en la bobina es periódica:

$$
i_L(t+T) = i_L(t) \tag{13}
$$

2. La tensión media en la bobina es cero.

$$
V_L = \frac{1}{T} \int_t^{t+T} V_L(\lambda) d\lambda = 0 \tag{14}
$$

3. La corriente media en el condensador es cero.

$$
I_C = \frac{1}{T} \int_t^{t+T} V_C(\lambda) d\lambda = 0 \tag{15}
$$

4. La potencia entregada por la fuente es igual a la suministrada a la carga. Cuando los componentes no son ideales, la fuente también suministra las pérdidas:

$$
P_s = P_0 \ (ideal) \tag{16}
$$

$$
P_s = P_0 + p\acute{e}r\acute{d}i\acute{a}as \ (real) \tag{17}
$$

#### ❖ **Convertidor reductor (***Buck***)**

Este convertidor, el cual es ilustrado en la Figura 12, tiene la principal característica de producir un voltaje de salida promedio más bajo en proporción a la entrada. Sus principales aplicaciones son en motores y fuentes de voltaje.

Para un convertidor reductor ideal se tiene que cuando el ciclo de trabajo es del 50%, la magnitud de salida será la mitad de la magnitud de entrada. [24]

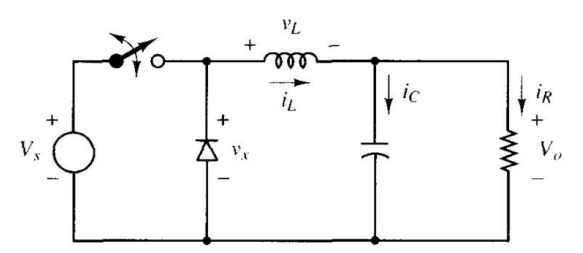

FIGURA 12. Convertidor DC-DC- Reductor [23]

Las ecuaciones importantes obtenidas desde los análisis tanto de circuito abierto como cerrado que se necesitan aplicar en el convertidor reductor son las siguientes:

$$
V_0 = V_s * D \tag{18}
$$

$$
L_{min} = \frac{(1-D)R}{2f} \tag{19}
$$

$$
\frac{\Delta V_0}{V_0} = \frac{1 - D}{8LCf^2} \tag{20}
$$

La señal obtenida a partir de este convertidor sería la mostrada en la Figura 13.

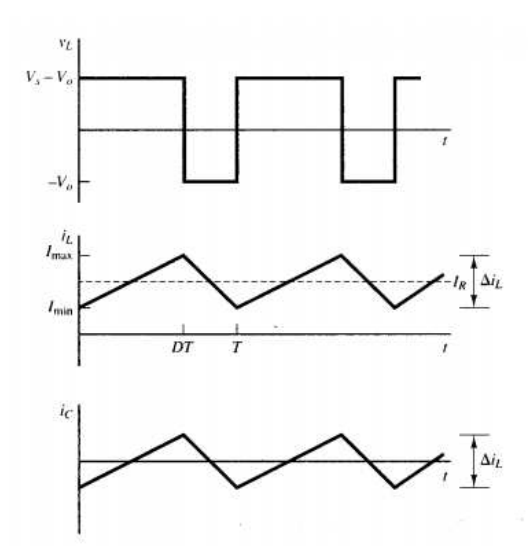

FIGURA 13. Forma de la señal del convertidor reductor a) Tensión en la bobina b) Corriente de la bobina c) Corriente del condensador. [23]

#### ❖ **Convertidor elevador (***Boost***)**

Este convertidor, el cual es ilustrado en la Figura 14, tiene la principal característica de producir un voltaje de salida promedio más alto en relación a la entrada. Sus principales aplicaciones son en motores y fuentes de voltaje.

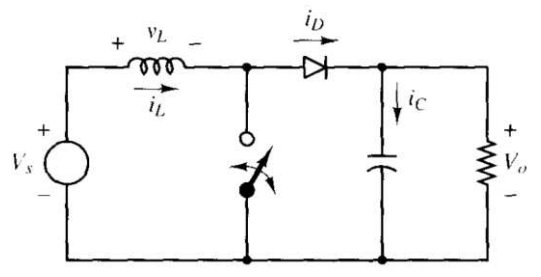

FIGURA 14. Convertidor elevador *(Boost).* 

Las ecuaciones importantes obtenidas desde los análisis tanto de circuito abierto como cerrado que se necesitan aplicar en el convertidor elevador son las siguientes:

$$
V_0 = \frac{V_s}{1 - D} \tag{21}
$$

$$
I_L = \frac{V_s}{(1 - D)^2 R}
$$
 (22)

$$
L_{min} = \frac{D(1-D)^2 R}{2f}
$$
 (23)

$$
\frac{\Delta V_0}{V_0} = \frac{D}{RCf} \tag{24}
$$

Las gráficas correspondientes al convertidor elevador se muestran en la Figura 15:

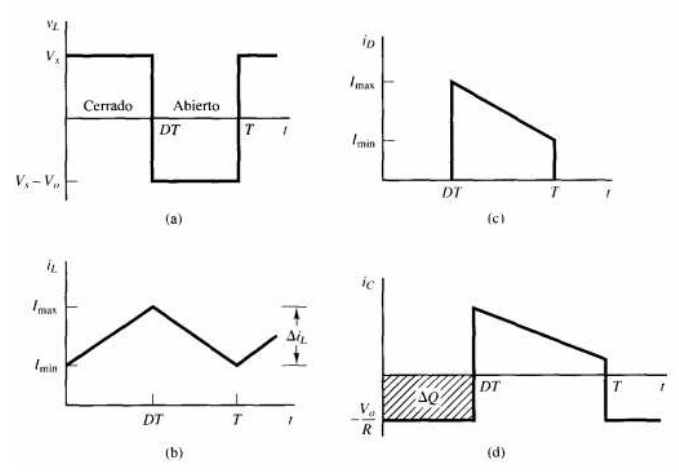

FIGURA 15. Formas de la señal de un convertidor elevador. a) Tensión en la bobina, b) Corriente en la bobina, c) Corriente en el diodo, d) Corriente en el conductor. [23]

#### ❖ *Soft switching*

Aquellos convertidores que presentan estas características son denominados como convertidores cuasi resonantes. La principal característica de los convertidores que operan con *soft switching* es que los transistores (encargados de la conmutación), operan en modo de "conmutación forzada", con lo cual se puede controlar el tipo de señal de salida de voltaje o de corriente de manera que se dé de forma suave, estos tipos de convertidores se dividen en [25]:

- 1. Convertidores resonantes de DC-DC ZVS.
- 2. Convertidores resonantes de DC-DC ZCS.
- 3. Convertidores ZVS con limitación de tensión.

En esta técnica se deben considerar dos métodos importantes que forman al sistema dependiendo los componentes que estemos manejando, los tipos de interrupciones son:

• ZVS (*Zero Voltage Switching*)

Analizando los dos casos (mostrados en las Figuras 16 y 17) que se presentan en este tipo de interrupción se presentan las siguientes características.

- a) Encendido [15]
	- − El interruptor cambia a cero antes de que se aplique el voltaje de *gate* en el MOSFET.
	- − Cambio ideal sin pérdidas.

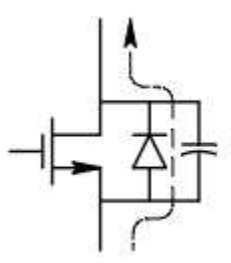

FIGURA 16. Interruptor habilitado en ZVS. [15]

b) Apagado [15]

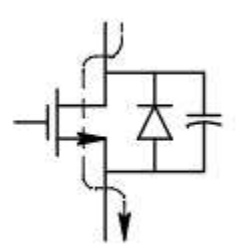

FIGURA 17. Interruptor habilitado en ZVS. [15]

- − Transición con pérdidas bajas.
- − Condensador paralelo como amortiguador sin alguna pérdida.

 Nota: Este esquema se recomienda en aplicaciones que requieran frecuencias altas y que utilizan MOSFET.

• *Zero Current Switching* (ZCS) En el diagrama que se muestra en la Figura 18, se tiene el diseño de un circuito donde se aplica una técnica de *soft switching* conocida como *Zero Currrent Switching*.

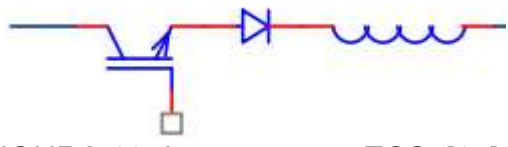

FIGURA 18. Interruptor en ZCS. [15]

Igual que el ZVS, se presentan el caso de prendido y apagado con sus respectivas características.

- a) Encendido [15]
	- − Transición con pérdidas bajas.
	- − Inductor serie como amortiguador sin pérdidas.
- b) Apagado [15]
	- − El interruptor cambia a cero antes de que se aplique el voltaje de *gate* en el IGBT.
	- − Cambio ideal sin pérdidas.

Nota: Este esquema se recomienda en aplicaciones con IGBT debido a la corriente de cola al apagar.

Las principales ventajas que maneja el *soft switching* son:

- − En algunos casos, reducción considerable de pérdidas.
- − En algunos casos, baja interferencia electromagnética.
- − Permite operar a altas frecuencias.

## **VI. HIPOTESIS Y OBJETIVOS**

- Pregunta de investigación: *¿El convertidor DC-DC es la mejor opción para la mejora de la señal del voltaje obtenida de un sistema eléctrico?*
- Hipótesis:

*Se puede asegurar que, con los parámetros de diseño del convertidor como lo son las resistencias, capacitores, inductores y la frecuencia del PWM, el convertidor DC-DC bidireccional puede llegar a ser la mejor opción para mejorar la calidad en la eficiencia de la señal de voltaje de entre 75% y 90% para un sistema eléctrico específico.* 

- Objetivo general:
	- ❖ Desarrollar un convertidor DC-DC funcional, que, mediante técnicas de corrección de errores por conmutación, que pueda alcanzar una eficiencia aceptable para ser aplicable en sistemas donde se requiera un ahorro de energía y estabilidad en la red eléctrica, aplicando conceptos de electrónica de potencia y con el apoyo de documentación de proyectos anteriormente realizados que se asemejen a lo que se busca hacer con este proyecto.
- Objetivos específicos:
	- ❖ Calcular los parámetros de un convertidor DC-DC.
	- ❖ Realizar una investigación sobre *soft switching* y programación.
	- ❖ Armar un circuito de pruebas completo.
	- ❖ Probar el circuito armado y redacción del protocolo de tesis.
	- ❖ Correcciones menores del circuito de prueba y presentación
	- ❖ Armado del inductor, transformador y puente h con sus respectivas pruebas del convertidor del proyecto.
	- ❖ Pruebas del circuito completo y detalles finales.
	- ❖ Elaboración del documento de tesis.

#### **VII. METODOLOGIA**

#### a) Etapas del proyecto

El proyecto será dividido en dos partes importantes, en el semestre agostodiciembre se realizará la primera etapa del proyecto, y en el semestre eneromayo se realizará la segunda etapa del mismo, las actividades serán explicadas a continuación:

Primera parte:

- 1. Creación del calendario de actividades.
- 2. Elaboración de los cálculos.
- 3. Compra de componentes genéricos que se acerquen a los cálculos.
- 4. Programación de 4 PWM's en un microcontrolador genérico para realizar la conmutación.

Segunda parte:

- 5. Implementación de los sistemas de *soft switching* para la mejora en la eficiencia del convertidor.
- 6. Armado y pruebas.
- 7. Finalización del documento de tesis.
- b) Recursos humanos

En cuanto a recursos humanos, el equipo que apoyará y validará el proyecto está conformado por:

- Director de tesis: M. C. Moisés Agustín Martínez Hernandez.
- Colaboradores:
	- ❖ M. C. José Luis Avendaño Juárez.
	- ❖ Dr. Juan Manuel Ramos Arreguín.
	- ❖ M. C. Carlos Miguel Torres Hernández.
- c) Materiales
	- Osciloscopio Tektronix TDS 2014C.
	- Fuente de voltaje de 12 V 10 A para la salida de voltaje de los MOSFETS.
	- Fuente de voltaje de 12 V 2 A para la etapa de preamplificacion de los transistores.
	- Consumibles electrónicos (tales como resistencias, capacitores, entre otros).
	- Puentes H IRF640.
	- Transistores 2n2222.
	- Transformador de 12V a 120V.
- Matlab R2017B (9.3.0.713579) operando en computadora dell *inspiron* 15 con sistema operativo *Windows* 11, 8 gb de ram y 1TB de disco duro sólido, procesador *Intel core* i5 de 5<sup>ta</sup> generación.
- Proteus 8 professional operando en computadora dell *inspiron* 15 con sistema operativo *Windows* 11, 8 gb de ram y 1TB de disco duro sólido, procesador *Intel core* i5 de 5ta generación.
- Pic C compiler operando en computadora dell *inspiron* 15 con sistema operativo *Windows* 11, 8 gb de ram y 1TB de disco duro sólido, procesador *Intel core* i5 de 5ta generación.
- **PIC18F4550.**
- d) Pruebas y resultados

Al revisar las referencias [14], [12] y [13], se puede notar que el diseño del convertidor requiere de algunas pruebas para asegurar que el circuito podrá cumplir con lo establecido en la hipótesis, por lo que, con base a estas referencias el proyecto necesitará que se realicen los siguientes pasos en las pruebas que se tienen contempladas en el cronograma de actividades.

- 1. Pruebas del convertidor sin carga a diferentes valores de voltaje cercanos al valor calculado: En este punto se tiene contemplado realizar la prueba con 3 a 5 muestras.
- 2. Pruebas del convertidor a diferentes valores de carga y diferentes valores de voltaje: En este punto se tiene contemplado realizar la prueba con 3 a 5 muestras de voltaje y de diferentes cargas que se consideren a lo largo del proyecto de tesis.

Será importante considerar que una de las muestras a las que estará sometido será a la máxima condición que puede proveer el convertidor, con el fin de probar su eficiencia y poder asegurar que este circuito cumplirá con la carga que le introduzcamos con los valores de potencia sugeridos.

#### **VIII. INTRODUCCIÓN AL CONVERTIDOR BIDIRECCIONAL**

En la fundamentación teórica se comentó sobre dos tipos de convertidores DC-DC que son de relevancia para explicar la base del convertidor que se estará aplicando en el proyecto. El primero es el convertidor *boost* que realiza una elevación del voltaje de entrada que le apliquemos, y el convertidor *buck* que, al contrario, realiza una reducción del voltaje de entrada que se le aplique a la entrada del circuito.

Teniendo esto en mente, el convertidor bidireccional es aquel que puede realizar ambas acciones, tanto elevar el voltaje como reducirlo. El proceso general mediante el cual se realiza este cambio se puede analizar de manera rápida observando la Figura 19 donde se tiene un primer vistazo de la simbología de este sistema. A simple vista podemos observar los siguientes componentes:

- Fuente de voltaje
- Capacitor
- Resistencia (que al final lo que será es la carga del sistema que se conecte al convertidor y aquel que recibirá el voltaje convertido).
- MOSFET
- Inductor

.

**Transformador** 

A lo largo de este documento se irá analizando algunos puntos importantes de este convertidor y las principales acciones que realizará cada componente, pero debido a que se ha comentado el funcionamiento general del convertidor, es importante mencionar que el transformador es aquel que realizará el cambio de voltaje.

Finalmente, es importante el conocer qué tipo de aplicaciones existen para este tipo de circuitos, debido a que esto será la carga que sea aplicada al mismo, por lo que se mencionarán algunos de los usos de este dispositivo:

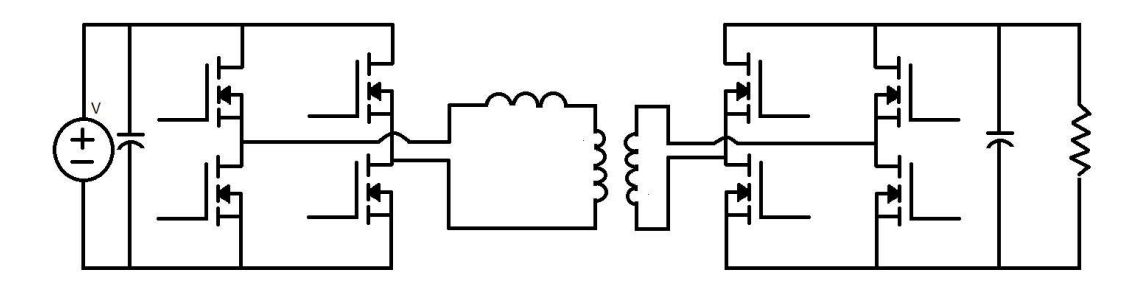

Figura 19. Convertidor bidireccional.

## **IX. CALCULO DEL INDUCTOR**

Primeramente, a la hora de diseñar un componente para un trabajo se debe analizar a detalle que formas son las más convenientes, eficientes y económicas para poder obtener los mejores resultados posibles en el circuito.

Para lo anterior mencionado se tiene a consideración dos aspectos de diseño, basándonos en [26]:

Según el núcleo o soporte:

.

- Núcleo de aire: Se realiza con un material no magnético (fibra, plástico, etc).
- Núcleo de hierro: Tiene mayor permeabilidad que el aire (10 a 100), aumenta el valor de la inductancia. Sólo se emplea en bajas frecuencias, esto debido a que a altas frecuencias se elevan sus pérdidas
- Núcleo de ferrita: Son óxidos de metales magnéticos, de alta permeabilidad (10 a 1000) que además son dieléctricos.

Considerando que la frecuencia que se manejará es relativamente alta, se considera que la opción más apropiada para el proyecto será que se use un núcleo de ferrita en el circuito.

Para el segundo aspecto, basándose en [27], la tabla 1 muestra algunos de los diferentes núcleos que pueden utilizarse para realizar inductancias. Tomando en consideración que se buscará conseguir componentes fáciles de conseguir y que aparte se acoplan con el proyecto a realizar, se consideró que el núcleo a utilizar se encontraría entre el núcleo "POT" y el toroidal.

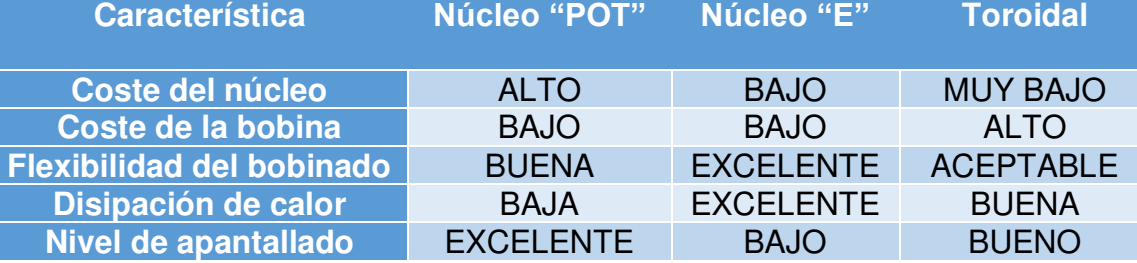

Tabla 1. Datos relevantes de los diferentes núcleos para inductancias

Con lo anterior en mente, el cálculo de la inductancia [27] se realizó mediante el siguiente procedimiento.

1. Se usan los parámetros iniciales para poder obtener la inductancia, estos parámetros los ilustraremos en la tabla 2 donde se tendrán los valores para las inductancias utilizadas en cada una de las muestras.

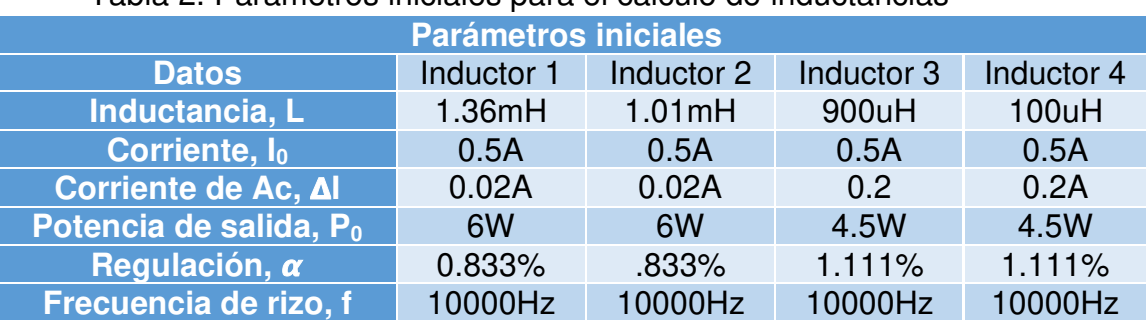

#### Tabla 2. Parámetros iniciales para el cálculo de inductancias

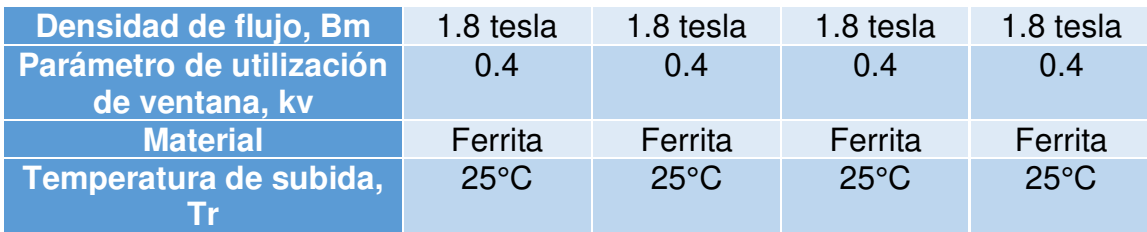

Con base en esta tabla es importante informar de ciertos detalles:

- Los siguientes parámetros fueron propuestos para el proyecto:
	- ➢ Inductancia L
	- $\triangleright$  Potencia, P<sub>0</sub>
	- $\triangleright$  Corriente de DC y AC,  $I_0$  y  $\Delta I$ : Los cuales son la corriente que obtendremos de entrada y la corriente que tendremos de disipación del circuito, el cual se buscó fuera el menor posible y se propuso 0.2 A
	- ➢ Material
	- ➢ Frecuencia de rizo f: La cual se consideró así para que fuera accesible obtener el valor de PWM a esta frecuencia sin tener que necesitar algún otro material más costoso.
	- ➢ Regulación: Para este valor se debe considerar la siguiente fórmula:

$$
\alpha = \frac{Pcu}{P_0} * (100) \tag{25}
$$

Donde P<sub>cu</sub> es la potencia disipada por el cobre, ya que queremos que sea el menor valor posible, se propone que el valor de P $_{cu}$  sea 1 Watt y teniendo ya considerada la P $_0$  se propondrá un valor de regulación inicial que será recalculado al obtener los siguientes parámetros.

• Para la densidad de flujo, y el factor de utilización de ventana, tal y como se muestra en [26], para nuestro material de ferrita se usarán los valores 1.8 tesla y 0.4 respectivamente.

Una vez colocados los valores iniciales para los respectivos cálculos, se procede a calcular los siguientes valores:

2. Cálculo del pico de corriente, I<sub>pk</sub>.

$$
I_{pk} = I_0 + \frac{\Delta I}{2} \tag{26}
$$

3. Energía.

$$
Energy = \frac{LI_{pk}^2}{2} \tag{27}
$$

4. Coeficiente de condición eléctrica, el cual depende directamente del campo magnético que se pueda generar en el componente y la potencia eléctrica del mismo, Ke.

$$
Ke = 0.145 * P_0 * B_m^2 * 10^{-4}
$$
 (28)

5. Coeficiente geométrico Kg.

$$
Kg = \frac{(Energy)^2}{K_e \propto} \tag{29}
$$

6. Aproximación de datos.

Para este paso se debe considerar que se usarán toroides que no tienen un numero de núcleo en el objeto, por lo que se usará una aproximación de los valores de un núcleo propuesto por [27] para cada inductor que se diseñará. La tabla 3 muestra los valores del núcleo que se definió para cada inductor.

| <b>Parámetros</b>                                       | <b>Inductor 1</b>           | <b>Inductor 2</b>           | <b>Inductor 3</b>           | <b>Inductor 4</b>           |
|---------------------------------------------------------|-----------------------------|-----------------------------|-----------------------------|-----------------------------|
| Núcleo de                                               |                             |                             |                             |                             |
| referencia                                              | TC-41005                    | TC-41005                    | TC-41005                    | TC-41005                    |
| Longitud de<br>campo<br>magnético,<br><b>MPL</b>        | 2.07 cm                     | 2.07 cm                     | 2.07 cm                     | 2.07 cm                     |
| <b>Peso del</b><br>núcleo                               | 1.2 grams                   | 1.2 grams                   | 1.2 grams                   | 1.2 grams                   |
| <b>Longitud de</b><br>vuelta<br>promedio,<br><b>MLT</b> | $1.7 \text{ cm}$            | $1.7 \text{ cm}$            | $1.7 \text{ cm}$            | 1.7 cm                      |
| Área del<br>hierro, A <sub>c</sub>                      | $0.107$ cm <sup>2</sup>     | $0.107$ cm <sup>2</sup>     | $0.107$ cm <sup>2</sup>     | $0.107$ cm <sup>2</sup>     |
| <b>Area de</b><br>ventana, W <sub>a</sub>               | $0.133$ cm <sup>2</sup>     | $0.133$ cm <sup>2</sup>     | $0.133$ cm <sup>2</sup>     | $0.133$ cm <sup>2</sup>     |
| <b>Producto de</b><br>área, A <sub>p</sub>              | 0.014196<br>cm <sup>4</sup> | 0.014196<br>cm <sup>4</sup> | 0.014196<br>cm <sup>4</sup> | 0.014196<br>cm <sup>4</sup> |
| Geometría del<br>núcleo, $K_a$                          | 0.000366<br>cm <sup>5</sup> | 0.000366<br>cm <sup>5</sup> | 0.000366<br>cm <sup>5</sup> | 0.000366<br>cm <sup>5</sup> |
| <b>Área</b><br>superficial, $A_t$                       | 5.3 $cm2$                   | 5.3 $cm2$                   | 5.3 $cm2$                   | 5.3 $cm2$                   |
| Permeabilidad,                                          | 2500                        | 2500                        | 2500                        | 2500                        |
| <b>Milihenrios</b><br>por cada 1k, Al                   | 657 mh                      | 657 mh                      | 657 mh                      | 657 mh                      |
| <b>Longitud del</b><br>devanado,<br>$G = ID$            | 0.495 cm                    | 0.495 cm                    | $0.495$ cm                  | 0.495 cm                    |

Tabla 3. Parámetros del núcleo de referencia

Teniendo la anterior tabla calculada se explicarán a continuación algunos valores calculados:

- ➢ Longitud de campo magnético, MPL: Es la longitud efectiva donde pasa el campo magnético en el núcleo, el cual regularmente se forma por una línea que recorre todo el centro del núcleo
- $\triangleright$  Área del hierro, A<sub>c:</sub> Es el área obtenida de una parte del transformador o inductor que se esté midiendo, siempre y cuando la pieza sea homogénea el valor del hierro solo será calculada con el valor del área geométrica que represente al inicio de un solido de revolución de la figura.
- $\triangleright$  Área de ventana, W<sub>a:</sub> El área vacía que tendrá el inductor o transformador.
- $\triangleright$  Producto de área, A<sub>p:</sub> El producto del área del hierro y el área de ventana
- 7. Cálculo de la densidad de corriente J.

$$
J = \frac{2 \cdot Energy \times 10^4}{B_m \times A_p \times K_v} \tag{30}
$$

8. Corriente r<sub>ms</sub>, I<sub>rms</sub>.

$$
I_{rms} = \sqrt{I_0^2 + \Delta I^2}
$$
 (31)

9. Cálculo del área del cable desnudo,  $A_{w(B)}$ 

$$
A_{w(B)} = \frac{I_{rms}}{J}
$$
 (32)

10. Parámetros del cable a utilizar

Con base en el cálculo del área del cable desnudo, se puede obtener igualmente una aproximación de la tabla de cable AWG [27] donde el documento indica que se recomienda buscar el valor del área cercana al valor obtenido, por lo que en la tabla 4. se muestran los valores obtenidos con el cálculo del área.

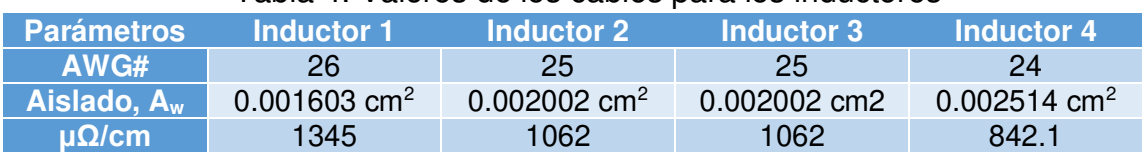

#### Tabla 4. Valores de los cables para los inductores

11. Área de ventana efectiva  $W_{\text{a}(\text{eff})}$ 

Para este cálculo, tomando de referencia a [27], se tiene que S3 considera que un valor común para un núcleo de ferrita es de 0.75, por lo que se tomará este valor para el cálculo final.

$$
W_{a(eff)} = W_a * S_3 \tag{33}
$$

12. Posible número de vueltas N

Este valor será el primero que se calculará, debido a que, al obtener otros valores en los siguientes pasos, podría sufrir un ligero cambio considerando los siguientes elementos. Para este primer cálculo necesitaremos de S2, considerando lo explicado en [26], se tiene que para el calibre que se está usando, el parámetro de S2 a utilizar será de 0.89.

$$
N = \frac{W_{a(eff)} * S_3}{A_W} \tag{34}
$$

13. Espacio requerido; siendo este el valor del entrehierro que deberá tener la pieza, l<sub>g</sub>.

$$
l_g = \frac{0.4 \times \pi \times N^2 \times A_c \times 10^{-8}}{L} \tag{35}
$$

14. Espacio equivalente en mils, unidades que se suelen usar en circuitos eléctricos, principalmente cuando se refiere a calibre de cables o espacios pequeños.

$$
mils = cm * (393.7)
$$
\n<sup>(36)</sup>

15. Factor de flujo marginal, F.

$$
F = 1 + \frac{l_g}{\sqrt{A_c}} \ln\left(\frac{2G}{l_g}\right) \tag{37}
$$

16. Nuevo número de vueltas  $N_n$ .

Obteniendo los nuevos parámetros se puede recalcular el número de vueltas que al final podrá beneficiar, ya que se tendrán que realizar menos vueltas de las que se obtuvieron en el primer cálculo.

$$
N_n = \sqrt{\frac{l_g L}{0.4 * \pi * A_c * F * 10^{-8}}}
$$
(38)

17. Resistencia del devanado, la resistencia que tendrá el alambre de cobre al pasar la corriente por él, RL.

$$
R_L = (MLT) * N_n * \left(\frac{\mu \Omega}{cm}\right) * 10^{-6}
$$
 (39)

18. Perdida de potencia en el alambre de cobre,  $P_{\text{CU}}$ .

$$
P_{cu} = I_{rms}^2 * R_L \tag{40}
$$

19. Regulación nueva, un factor que determina la eficiencia del inductor o transformador que se esté construyendo.

$$
\alpha = \frac{P_{cu}}{P_0} \times 100 \tag{41}
$$

20. Densidad de flujo de AC, Bac.

$$
B_{ac} = \frac{0.4 * \pi * N_n * F * \left(\frac{\Delta I}{2}\right) * 10^{-4}}{l_g + \left(\frac{MPL}{\mu m}\right)}\tag{42}
$$

21. Watts por kilogramo.

Para el cálculo de este parámetro se deben considerar los parámetros k, m y n, los cuales depende del material y la frecuencia a la que se esté operando, por lo que se debe considerar que el material a utilizar es la ferrita y la frecuencia será menor a 20kHz, entonces los parámetros serán los mostrados en la tabla 1.3.

$$
m W/g = \frac{0.4 * \pi * N_n * F * \left(\frac{\Delta l}{2}\right) * 10^{-4}}{l_g + \left(\frac{MPL}{\mu m}\right)}\tag{43}
$$

22. Potencia de pérdida por el núcleo, Pfe.

$$
P_{fe} = (mW/g) * (W_{tfe}) * (10^{-3})
$$
 (44)

23. Potencia del cobre más del núcleo,  $P_{\Sigma}$ .

$$
P_{\Sigma} = P_{fe} + P_{cu} \tag{45}
$$

24. Densidad, Ψ.

$$
\Psi = \frac{P_{\Sigma}}{A_t} \tag{46}
$$

25. Alza de temperatura, esta temperatura será el valor que tendrá a la hora de que se pase el voltaje y corriente especificadas por el componente,  $T_{r}$ .

$$
T_r = 450 * \Psi^{0.826}
$$
 (47)

26. Pico de densidad de flujo, B<sub>pk</sub>.

$$
B_{pk} = \frac{0.4 * \pi * N_n * F * (I_0 + \frac{\Delta I}{2}) * (10^{-4})}{l_g + (\frac{MPL}{\mu m})}
$$
(48)

Finalmente, los últimos valores obtenidos serán mostrados en la tabla 5.

| <b>Parámetros</b>                               | <b>Inductor 1</b> | <b>Inductor 2</b> | <b>Inductor 3</b> | <b>Inductor 4</b> |
|-------------------------------------------------|-------------------|-------------------|-------------------|-------------------|
| Área de<br>ventana<br>efectiva,<br>$W_{a(eff)}$ | 0.09975 $cm2$     | 0.09975 $cm2$     | 0.09975 $cm2$     | 0.09975 $cm2$     |
| Numero de<br>vueltas<br>posibles, N             | 56.00436681       | 44.84265734       | 44.84265734       | 35.71002387       |
| <b>Espacio</b><br>requerido, l <sub>a</sub>     | 0.002272977<br>cm | 0.001849041 cm    | 0.002176234 cm    | 0.001370261 cm    |

Tabla 5. Valores finales del inductor.

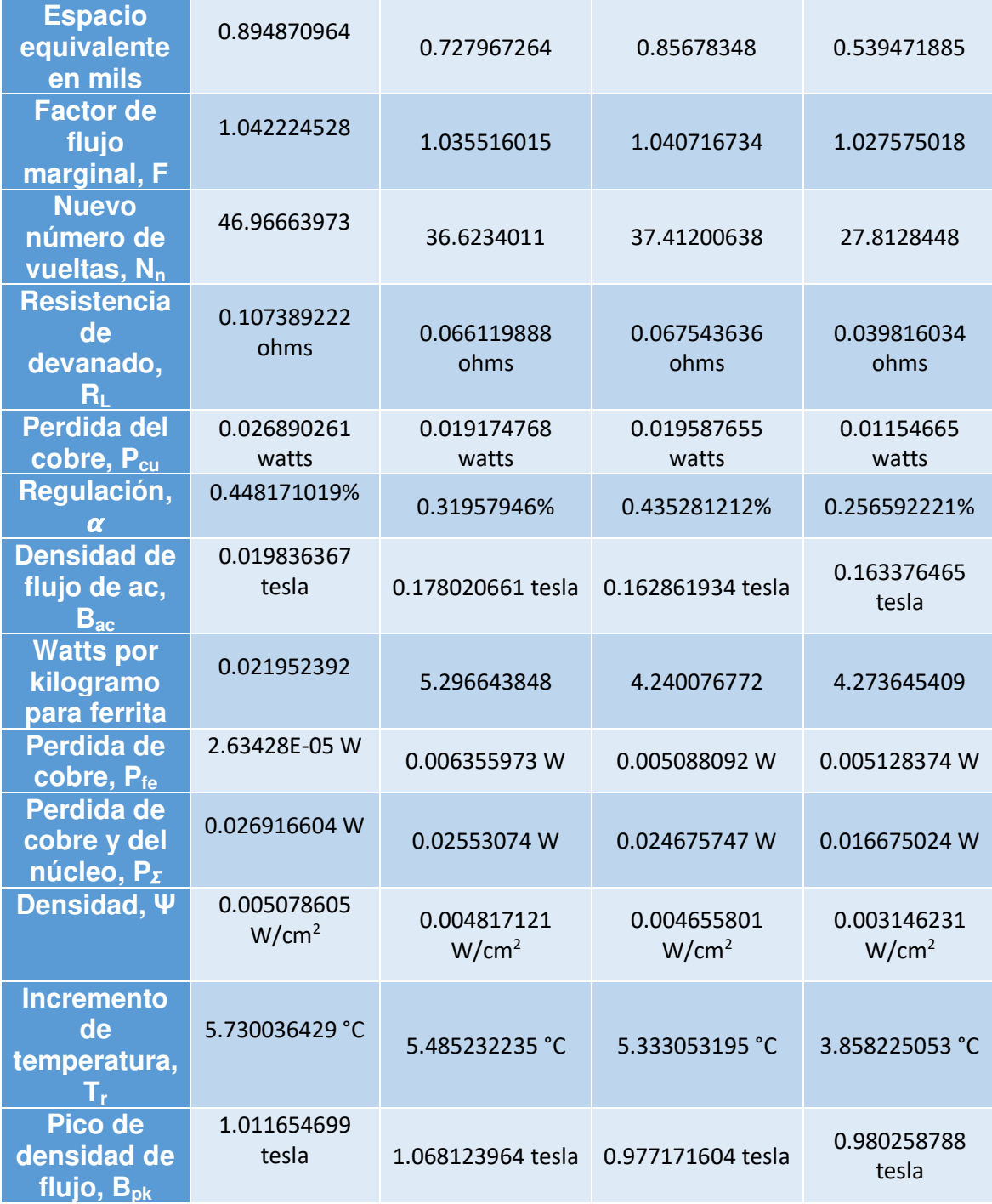

Teniendo estos cálculos se puede confirmar que se pueden usar inductores comerciales, los cuales facilitarán el proceso del circuito y evitarán algunos problemas en cuanto a la elaboración del mismo.

A pesar de lo anterior mencionado es importante comentar que para convertidores que tendrán que transformar niveles altos de voltaje y corriente a una alta velocidad, se debe realizar el diseño y armado de un inductor que satisfaga las necesidades de dicho circuito.

Los inductores que se usaron en el proyecto se tomaron como diseños comerciales tienen algo muy importante que es el núcleo de ferrita, que con la permeabilidad que maneja, se tendrá un buen flujo de corriente.

Lo siguiente a considerar es que el diseño tiene un tipo de núcleo no antes mencionado el cual es el núcleo tipo *drum* dicho núcleo es muy utilizado también para circuitos convertidores DC-DC y cuenta con las siguientes ventajas obtenidas de [28]:

- 1. Alta potencia y saturación magnética.
- 2. Baja impedancia
- 3. Fácil instalación.
- 4. Uso entre otras aplicaciones, para convertidores DC-DC.

En la Figura 20, podemos observar los inductores que se estarán ocupando para el circuito.

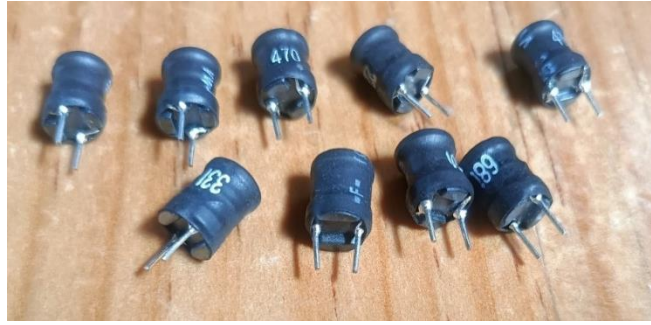

Figura 20. Inductores tipo *drum.* 

## **X. CÁLCULO DEL TRANFORMADOR**

Para realizar el cálculo del transformador se deberá tener en cuenta la relación de transformación, con los siguientes parámetros mostrados en la tabla 6 que serán los más importantes a la hora de realizar la conversión.

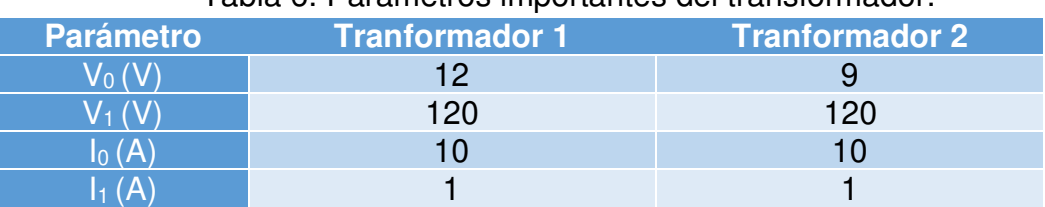

Tabla 6. Parámetros importantes del transformador.

•  $V_0$ ,  $V_1$ : Los voltajes de entrada y salida que usarán en el circuito, estos parámetros se adecuan al proyecto que se realizará.

 $\bullet$   $I_0, I_1$ : La corriente de entrada y salida que se usarán en el circuito, este parámetro se usará principalmente como referencia del voltaje mínimo que necesita en la entrada del transformador para realizar la conversión.

Lo que a continuación se mostrará será el debido cálculo con sus parámetros para poder realizar el diseño de un transformador en caso de ser necesario y para diseños con valores que no suelen ser comerciales. Para empezar con dichos cálculos se empieza con la tabla 7.

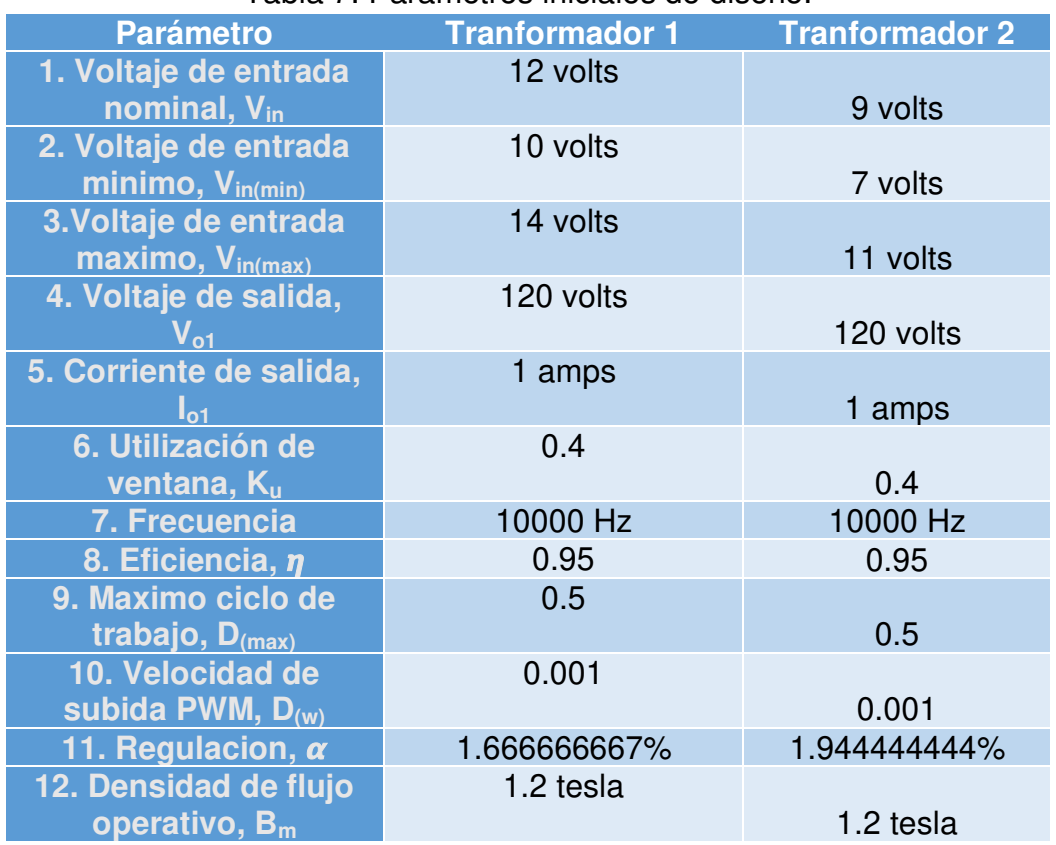

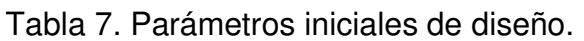

A partir de aquí, el procedimiento para el cálculo de los transformadores se tomó de [27] con los respectivos valores para este diseño.

1. Efecto piel, es la concentración de corriente en una superficie de cable a altas frecuencias,  $\varepsilon$ :

$$
\varepsilon = \frac{6.69}{\sqrt{f}}
$$
 (49)

2. Diámetro del cable:

$$
Diametero\ del\ cable=2*\varepsilon\qquad(50)
$$

3. Área de cable desnudo, Aw:

$$
A_w = \frac{\pi^* D^2}{4} \tag{51}
$$

Con el resultado de Aw, se podrá obtener el calibre del alambre óptimo para poder realizar el inductor, observando la Figura 44 se tiene que el calibre del alambre está próximo al calibre 16, pese a esto el calibre que se eligió fue el 18 al obtener valores negativos en un valor posterior que es importante para poder el número de vueltas necesarias para el circuito.

La principal causa de este valor negativo se explicará más adelante cuando se explique el parámetro "l<sub>g</sub>". En este momento se muestra la tabla 8 donde se presentan los valores que se han calculado hasta este momento con las fórmulas mostradas.

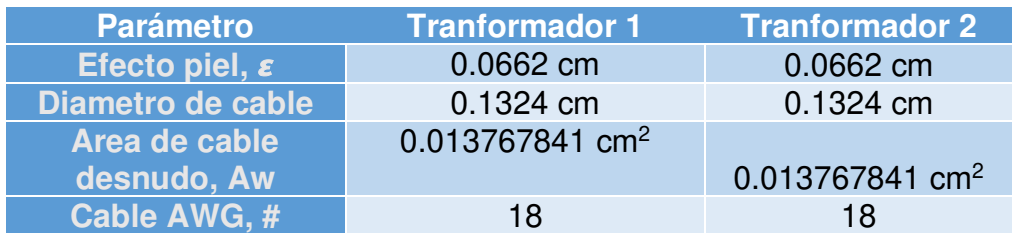

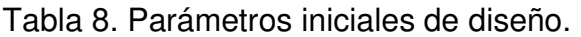

4. Periodo total, T.

$$
T = \frac{1}{f} \tag{52}
$$

5. Máximo tiempo del MOSFET encendido, ton.

$$
t_{on} = T * D_{max} \tag{53}
$$

6. Potencia de la carga, Po.

$$
P_o = I_o * V_o \tag{54}
$$

7. Máxima corriente de entrada, l<sub>in(max)</sub>.

$$
I_{in(max)} = \frac{P_o}{V_{in(min)} * \eta}
$$
\n(55)

8. Corriente de pico del devanado primario,  $I_{p(pk)}$ .

$$
I_{p(pk)} = \frac{2 \cdot P_0 \cdot T}{V_{in(min)} \cdot \eta \cdot t_{on}} \tag{56}
$$

9. Corriente rms del devanado primario,  $I_{\text{p(rms)}}$ .

$$
I_{p(rms)} = I_{p(pk)} * \sqrt{\frac{t_{on(max)}}{3*T}}
$$
(57)

10. Máxima potencia de entrada, Pin(max).

$$
P_{in(max)} = \frac{P_{o(max)}}{\eta} \tag{58}
$$

11. Resistencia de entrada equivalente, Rin(equiv).

$$
R_{in(equiv)} = \frac{V_{in(min)}^2}{P_{in(max)}}\tag{59}
$$

12. Primera inductancia requerida, L.

$$
L = \frac{(R_{in\left(equiv\right)v})^* T^* D_{(max)}{}^2}{2} \tag{60}
$$

13. Energía.

$$
Energy = \frac{L * I_{p(pk)}{}^2}{2} \tag{61}
$$

14. Coeficiente de condiciones eléctricas, Ke.

$$
K_e = 0.145 * P_o * B_m^2 * 10^{-4}
$$
 (62)

15. Coeficiente de geometría del núcleo, K<sub>g</sub>.

$$
K_g = \frac{Energyia^2}{K_e * \alpha} \tag{63}
$$

Los valores obtenidos en esta serie de cálculos se muestran en la tabla 9.

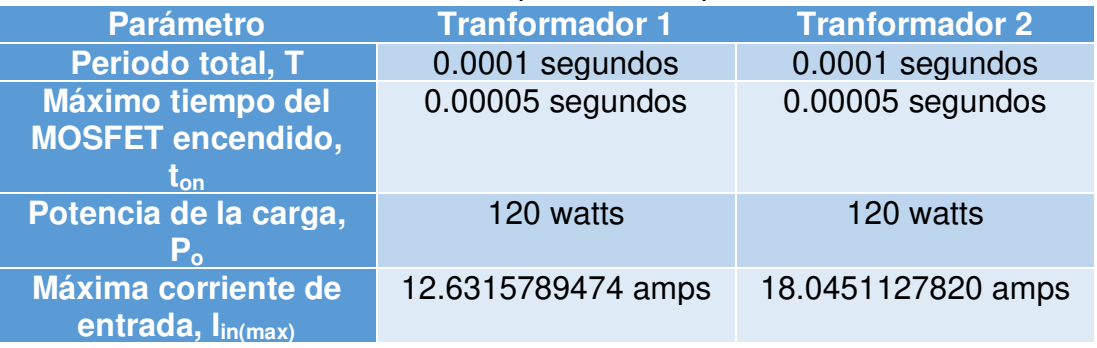

Tabla 9. Valores preliminares para elección del núcleo.

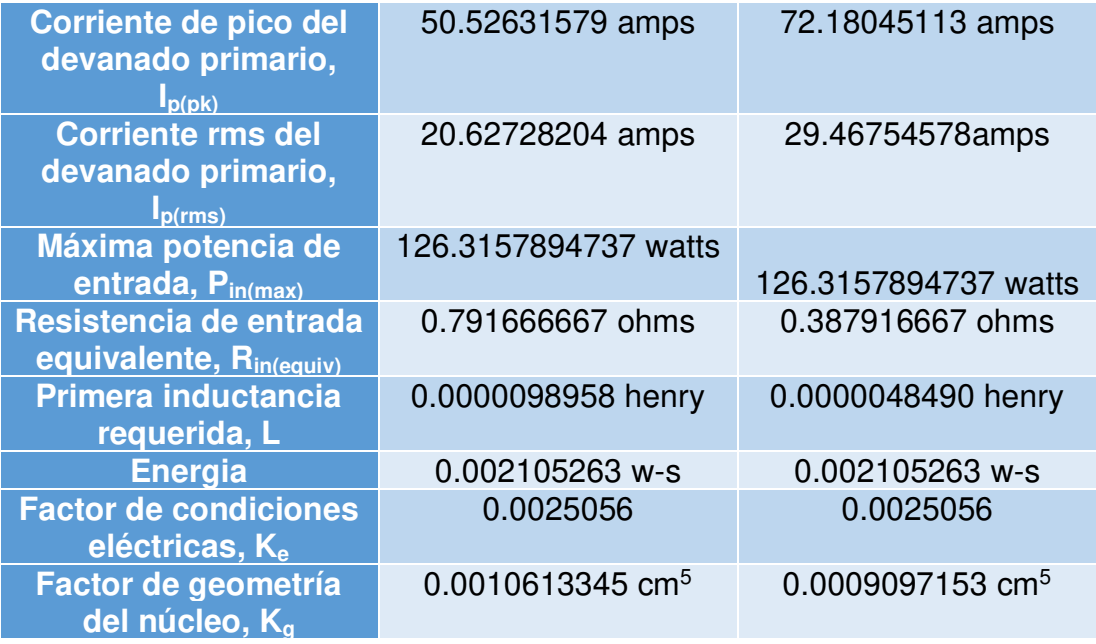

Con el valor de Kg se revisa si el núcleo se puede utilizar con ayuda de la Figura 43 que se encuentra en el anexo, por lo que en la tabla 10 se muestran los datos del transformador utilizado en el proyecto.

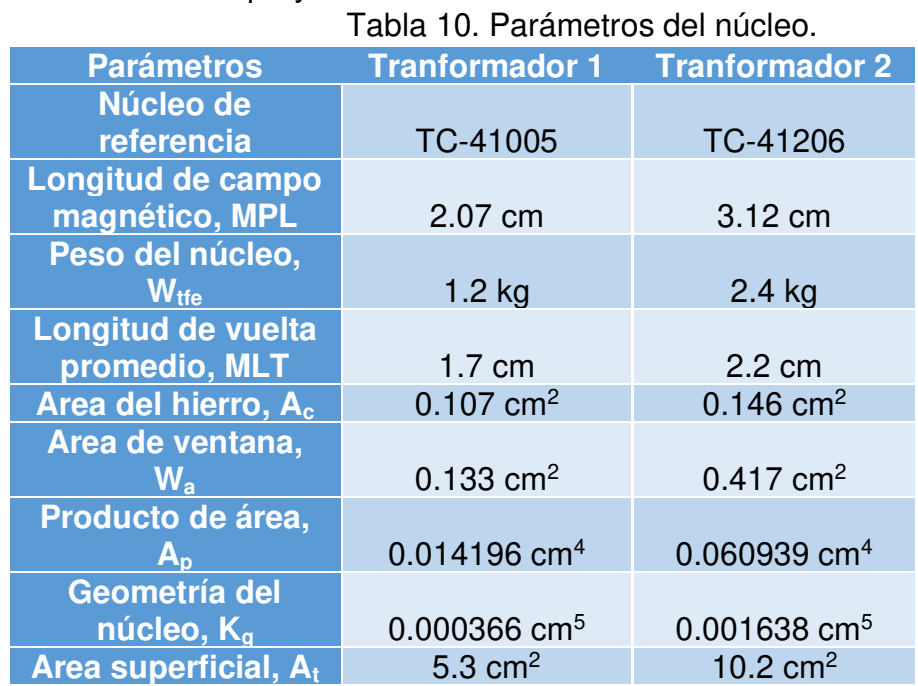

16. Densidad de corriente, J.

$$
J = \frac{2 * Energyia * (10)^4}{K_u * B_m * A_p} \tag{64}
$$

17. Área de cable del devanado primario,  $A_{\text{pw(B)}}$ 

$$
A_{wp(B)} = \frac{l_{prms}}{J} \tag{65}
$$

18. Número de hebras requeridas para el devanado primario,  $S_{\text{np}}$ .

$$
S_{sp} = \frac{A_{wp(B)}}{\#18(\text{area de cable desnudo})}
$$
(66)

19. Número de vueltas del devanado primario,  $N_p$ .

 La mitad de la ventana disponible es parte del devanado primario, por lo que el valor de Wa será dividido entre 2.

$$
W_{ap} = \frac{W_a}{2} \tag{67-a}
$$

$$
N_p = \frac{K_u * W_{ap}}{S_{np} * #18(\text{area de cable desnudo})}
$$
(67-b)

20. Espacio requerido, lg.

El valor de  $I<sub>a</sub>$  es importante que sea positivo para afectar las fórmulas siguientes, especialmente donde se calculará el número de vueltas nuevo, debido a que el valor de voltaje es bajo para un convertidor que suele operar a valores más grandes, el número de vueltas del devanado es pequeño y no alcanza a superar el valor de la operación, por lo que se considera el hacer una adecuación a lo obtenido en el calibre del alambre. Por este motivo el calibre fue modificado a un calibre más alto, aumentando el número de vueltas, pero teniendo los parámetros calculados de manera correcta.

$$
l_g = \frac{0.4 * \pi * N^2 * A_c * (10)^{-8}}{L} - \left(\frac{MPL}{\mu}\right)
$$
(68)

21. Espacio equivalente en mils.

$$
mils = \text{cm}(393.7) \tag{69}
$$

22. Factor de flujo marginal, F.

$$
F = 1 + \frac{l_g}{\sqrt{A_c}} \ln\left(\frac{2G}{l_g}\right) \tag{70}
$$

23. Nuevo número de vueltas del devanado primario,  $N_p$ .

$$
N_{np} = \sqrt{\frac{l_g * L}{0.4 * \pi * A_c * F * (10)^{-8}}}
$$
(71)

24. Densidad de flujo pico, B<sub>pk</sub>.

$$
B_{pk} = \frac{0.4 * \pi * N_{np} * F * l_{p(pk)} * (10)^{-4}}{l_g + (\frac{MPL}{\mu})}
$$
(72)

25. Nuevo  $\mu\Omega$ /cm.

$$
\text{Nuevo } \mu\Omega/\text{cm} = \frac{\mu\Omega/\text{cm}}{S_{np}} \tag{73}
$$

26. Resistencia del devanado primario, Rp.

$$
R_p = \text{MLT} * (N_{np}) * \frac{\mu \Omega}{\text{cm}} * (10)^{-6}
$$
 (74)

27. Perdida de cobre del primer devanado, Pp.

$$
P_p = I_p^{-2} * R_p \tag{75}
$$

Los valores del primer devanado son mostrados en la tabla 11.

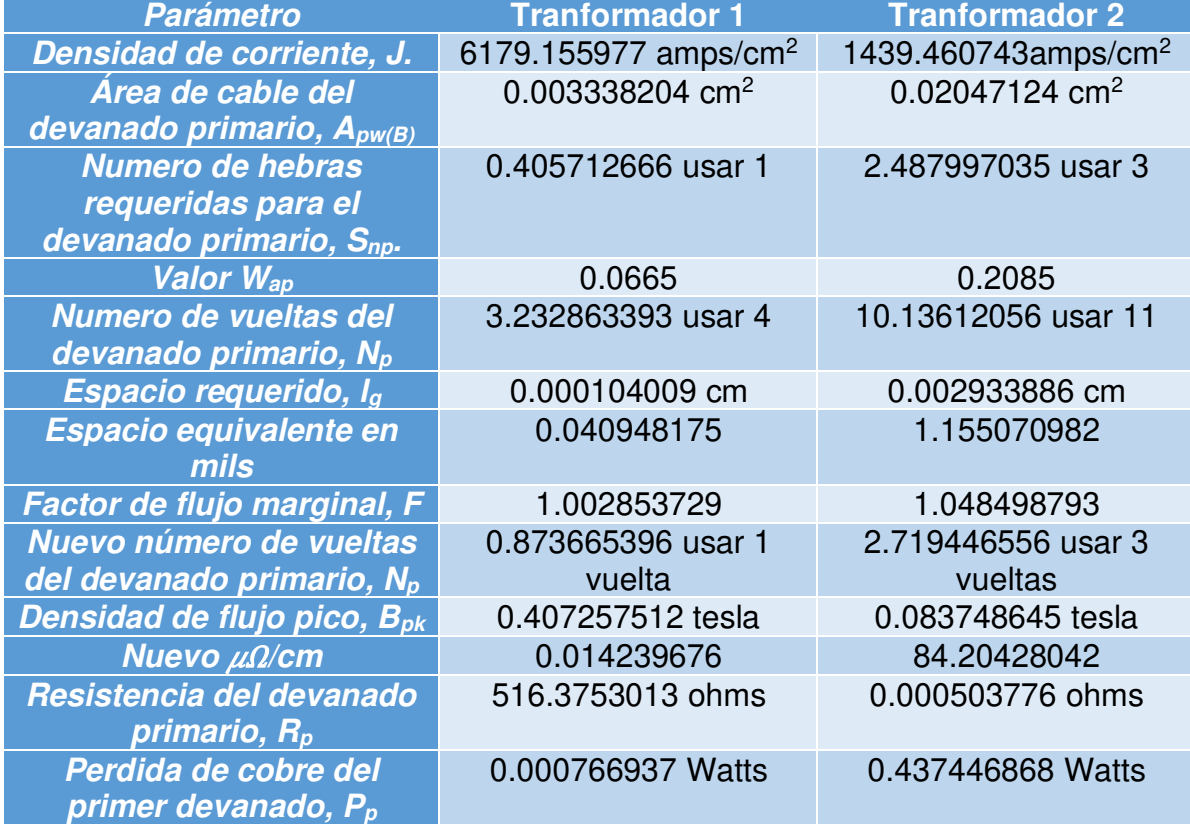

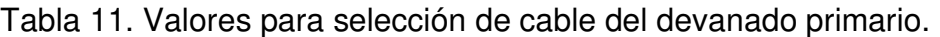

28. Número de vueltas del devanado secundario, Ns.

$$
N_{s} = \frac{N_{np} * (V_{0}) * (1 - D_{max} - D_{w})}{V_{p} * D_{max}}
$$
(76)

29. Corriente del devanado secundario,  $I_{s(pk)}$ .

$$
I_{s(pk)} = \frac{2(I_0)}{(1 - D_{max} - D_w)}
$$
(77)

30. Corriente rms del devanado secundario,  $I_{s(rms)}$ .

$$
I_{s(rms)} = I_{s(pk)} \sqrt{\frac{(1 - D_{max} - D_w)}{3}} \tag{78}
$$

31. Área de cable del devanado secundario,  $A_{sw(B)}$ .

$$
A_{sw(B)} = \left(\frac{I_{s(rms)}}{J}\right) \tag{79}
$$

32. Número de hebras requeridas para el devanado secundario, S<sub>ns</sub>.

$$
S_{ns} = \frac{A_{sw(B)}}{\#18(\text{area de cable desnudo})}
$$
(80)

33. Nuevo  $\mu\Omega$ /cm del devanado secundario.

$$
\text{Nuevo } \mu\Omega/\text{cm} = \frac{\mu\Omega/\text{cm}}{S_{ns}} \tag{81}
$$

34. Resistencia del devanado secundario.

$$
R_s = \text{MLT} * (N_s) * \frac{\mu \Omega}{\text{cm}} * (10)^{-6}
$$
 (82)

35. Perdida de cobre del segundo devanado, Ns.

$$
N_{s} = \frac{N_{np} * (V_{0}) * (1 - D_{max} - D_{w})}{V_{p} * D_{max}}
$$
(83)

Los valores del segundo devanado son mostrados en la Tabla 12.

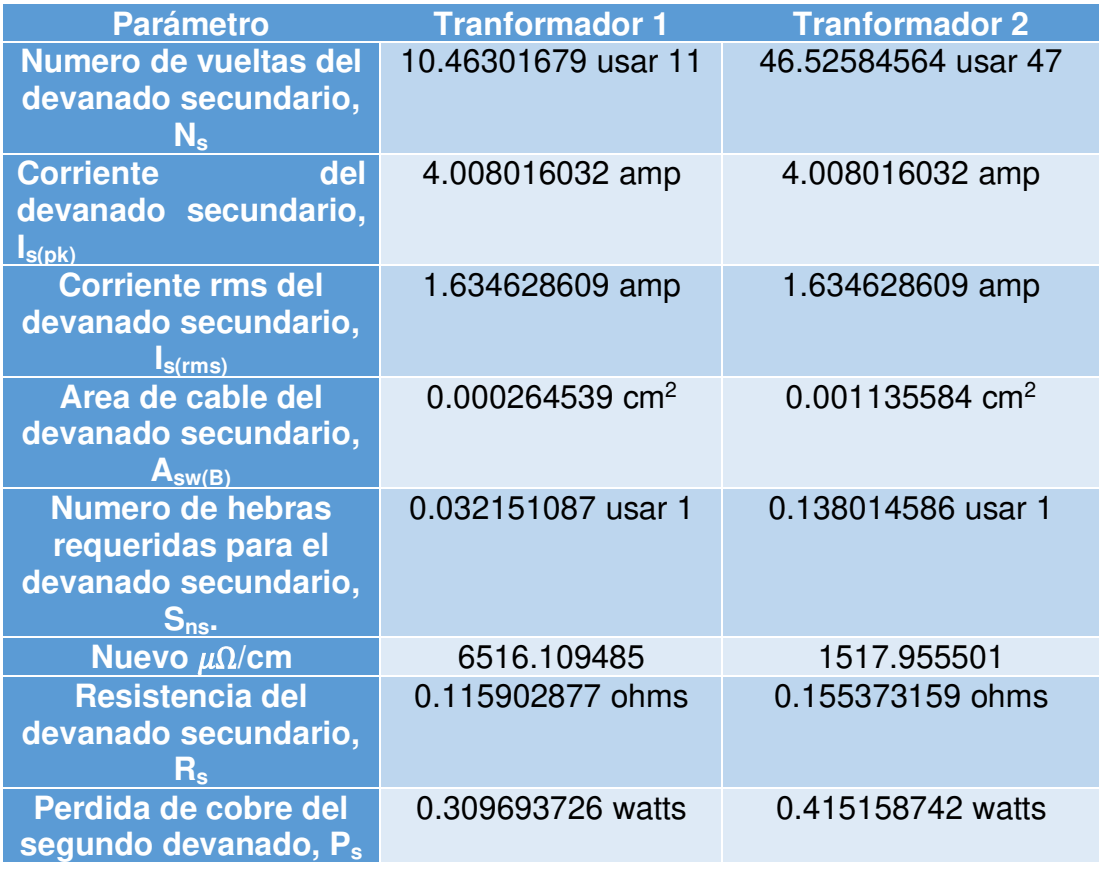

Tabla 12. Valores para selección de cable del devanado secundario.

1. Factor de utilización de ventana, Ku.

*Vueltas totales* = 
$$
(N_p * S_{np}) * (N_s * S_{ns})
$$
 (84-a)

$$
K_u = \frac{N_t * A_w}{A_w} \tag{84-b}
$$

2. Cálculo de la pérdida total del cobre, Pcu.

$$
P_{cu} = P_s + P_p \tag{85}
$$

3. Cálculo de la regulación,  $\alpha$ .

$$
\alpha = \frac{P_{cu}}{P_o} * (100) \tag{86}
$$

4. Densidad de flujo de ac, Bac.

$$
B_{ac} = \frac{0.4 * \pi * N_{np} * F * \frac{I_p(p_k)}{2} * (10)^{-4}}{l_g + (\frac{MPL}{\mu})}
$$
(87)

44

5. Cálculo de los watts por kilogramo, W/K.

$$
W/K = k * (f)^m * (B_{ac})^n
$$
 (88)

6. Cálculo de la pérdida del núcleo, Pfe.

$$
P_{fe} = (W/K) * (W_{tfe}) * (10^{-3})
$$
\n(89)

7. Cálculo de la pérdida total, Pz.

$$
P_{\Sigma} = P_{cu} + P_{fe} \tag{90}
$$

8. Cálculo de los watts por unidad de área,  $\Psi$ .

$$
\Psi = \frac{P_{\Sigma}}{A_{t}} \tag{91}
$$

9. Cálculo del incremento de la temperatura,  $T_r$ .

$$
T_{\rm r} = 450 \times (\Psi)^{0.826} \tag{92}
$$

Los cálculos finales son mostrados en la tabla 13.

#### Tabla 13. Cálculos finales.

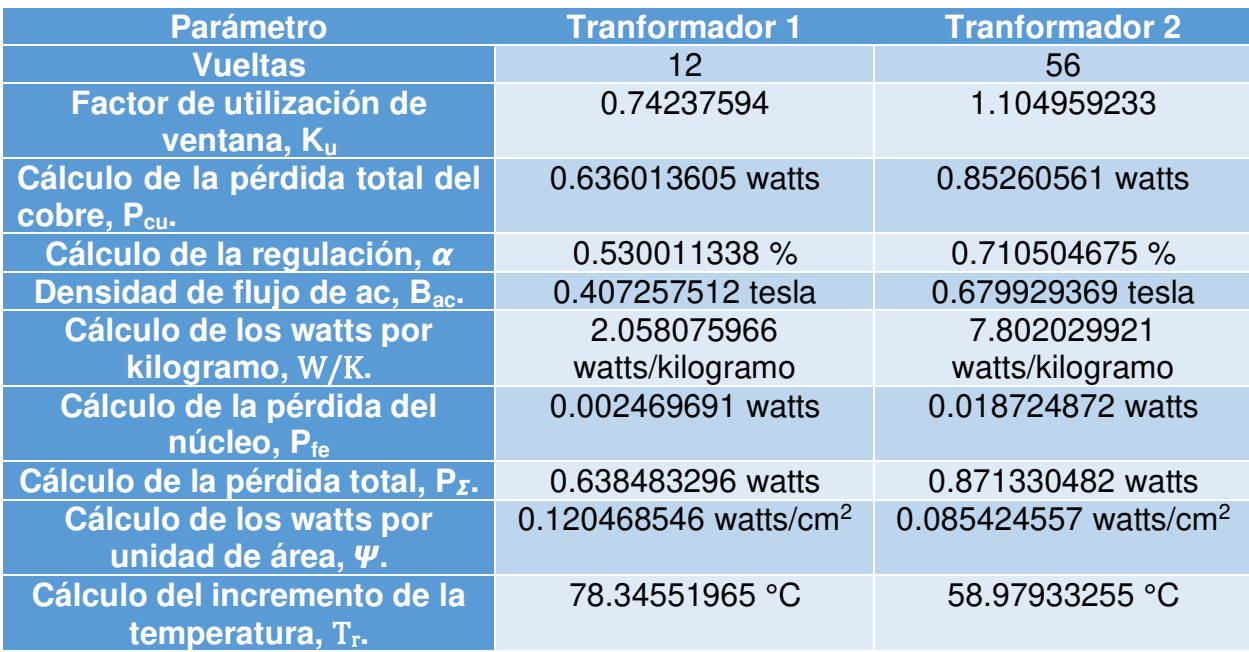

## **XI. ARMADO DEL PUENTE H**

## **1. EXPLICACIÓN GENERAL DEL PUENTE H**

Antes de analizar los componentes que se usarán el armado de dicho circuito se deben mencionar ciertos puntos que resolverán dudas posteriores del proyecto. Una de las principales preguntas que se tiene es la razón por la cual se debe tener un puente H en el circuito, por lo que se debe analizar primeramente al transformador. Tomando la definición de [29], "Un transformador es un dispositivo que cambia la potencia eléctrica **alterna** con un nivel de voltaje a potencia eléctrica alterna con otro nivel de voltaje mediante la acción de un campo magnético", y en la definición se pone en negritas como alterna debido a que el transformador no puede realizar un cambio de corriente por la ausencia de campo magnético, lo cual nos es dado por las diferentes frecuencias a las que opera la corriente alterna.

Teniendo lo anterior en mente debe haber una manera de realizar los cambios respectivos que lograrán hacer un cambio momentáneo de este voltaje para conseguir la frecuencia necesaria para que el transformador pueda operar. Dicho dispositivo se conoce como **inversor**. El inversor tiene como objetivo realizar el cambio de corriente directa a alterna, la explicación de los cambios que realizará el circuito será explicado empezando por la Figura 21. Primero se tiene un voltaje "v" el cual es el voltaje de corriente directa que se suministra a los puentes H, los cuales tienen dos señales.

- ➢ Las señales rojas son 2 PWM controlados con una frecuencia fija F, por lo que estos MOSFET estarán en un flanco de subida en un periodo de la señal.
- ➢ Las señales azules, al igual que las rojas, son 2 PWM controlados con una frecuencia fija F, por lo que estos MOSFET estarán en un flanco de subida en un periodo de la señal. La principal diferencia es el desfase de 90° que tiene la señal con respecto a la otra, por lo que con respecto a los otros dos MOSFET funcionarán de manera asíncrona.

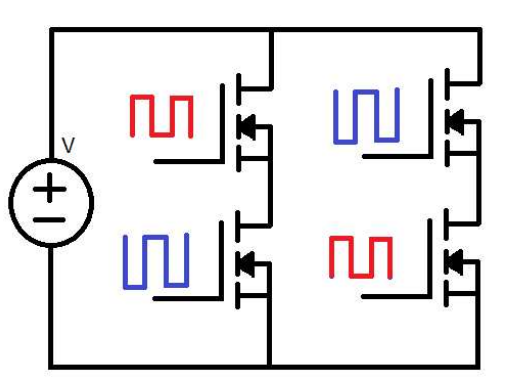

Figura 21. Primer paso de la corriente fluyendo por el puente H.

Teniendo en cuenta lo anterior mencionado, en la Figura 22 se pueden mostrar 3 señales que explicarán el comportamiento del circuito y las señales que se deberán tomar en consideración para el correcto funcionamiento del convertidor.

- $\triangleright$  Las señales azul y roja son las que fueron analizadas con anterioridad.
- ➢ La señal morada, muestra el resultado de salida que tendremos hacia el transformador, en esta señal se nota que cuando el PWM rojo está habilitado, el transformador recibe un flanco positivo de la señal, y al tener activado el flanco azul, tendremos un flanco negativo de la señal.

El cambio de flancos se puede entender debido a que, cambiando la ruta que deberá de tomar la corriente directa a lo largo de diferentes periodos, la anterior mencionada deberá sufrir un cambio, dicho cambio es que a la frecuencia que se programó el PWM la corriente tendrá una salida diferente y dichos cambios de negativo a positivo se harán visibles.

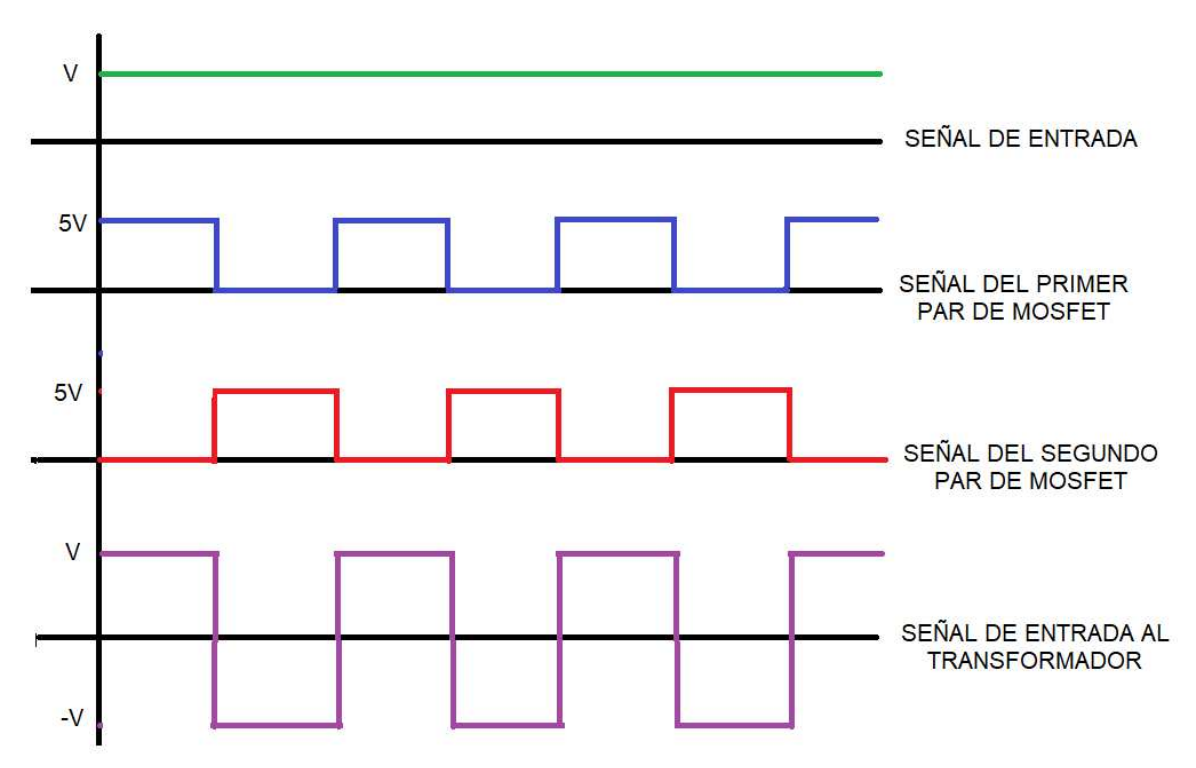

Figura 22. Comparación de las señales obtenidas

Teniendo lo anterior en cuenta se puede formular la siguiente pregunta, porque se decidió usar un MOSFET como el semiconductor conmutador y no algún otro componente como el IGBT. Recordando lo que se comentó en la teoría, el MOSFET presenta menores pérdidas y la velocidad de conmutación es más rápida que otro tipo de componentes en donde se podría incrementar la perdida por calor

o alguna otra que tuviera el componente. Otra razón importante de mencionar es la cantidad de voltaje que permite que pase por sus terminales, lo cual representa algo muy significativo en este tipo de circuitos donde la potencia es uno de los principales fuertes del circuito. Debido a que se estarán manejando voltajes que llegarán hasta los valores de 60V, se deberá considerar un componente lo suficientemente resistente para su eficiencia en su operación.

Por último, se debe considerar cual será el mejor MOSFET para poder ocupar en el proyecto, por lo que se consideró el MOSFET IRF640, el cual es mostrado en la Figura 23 principalmente por los niveles de voltaje que tolera dicho circuito, tomando de referencia [30] se obtiene la tabla 14 de los valores que se necesitan del circuito y que tolera dicho componente y la tabla 15 se necesitará posteriormente para ingresarlos en el modelo simulado.

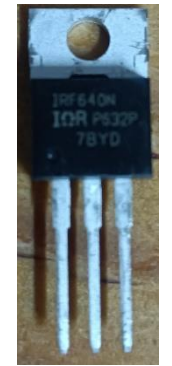

Figura 23. MOSFET IRF640.

Tabla 14. Parámetros importantes del componente IRF640 para el circuito físico.

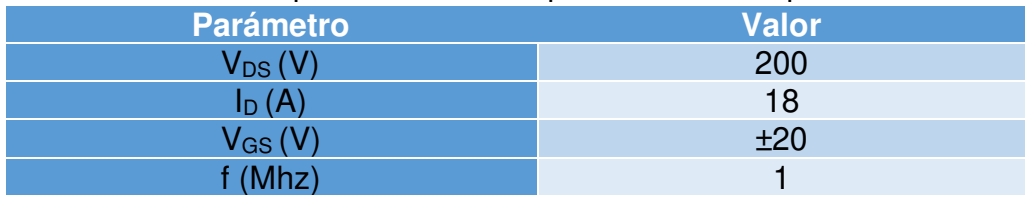

Tabla 15. Parámetros de diseño del componente IRF640 para la simulación.

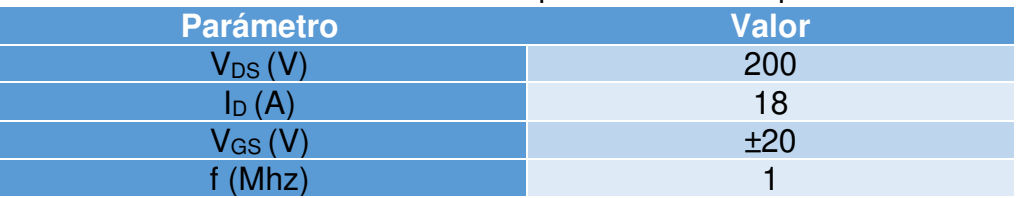

 $\bullet$   $V_{DS}$ : Dicho parámetro nos ayudará a conocer el límite que se tiene entre la terminal de *drain* y *source*, siendo así, la cantidad de voltaje que se puede suministrar al MOSFET el cual se busca que sea controlado. Debido a que se está ocupando como máximo un voltaje de 120V de corriente alterna, no se tendrá problema al tener una tolerancia alta.

- Id: La corriente de *drain* es el valor máximo que podrá operar el MOSFET por su terminal y al nosotros tener valores de máximo 3A igual operará como se espera.
- VGS: Es el valor de voltaje lógico con el que se puede accionar el MOSFET, este valor será uno de los parámetros más importantes a considerar si se quiere obtener los resultados esperados, debido a que voltajes muy pequeños harán que el componente no opere correctamente o en otros casos no genere ninguna señal en la salida.
- f: La frecuencia que máxima con la que se podrá generar una señal es otro parámetro que se requiere entender para poder realizar una buena conmutación como se ha comentado en otros capítulos y por ende se debe conocer los valores máximos de frecuencia para no crear PWM más rápidos que ocasionarán fallas en su funcionamiento del circuito.

Es importante aclarar que estos valores son considerados con una temperatura de 25°, por lo que dichos valores cambiarán con respecto a la variación de temperatura tanto del componente como del entorno y se deberá de revisar las gráficas del *datasheet* para poder obtener valores más cercanos a lo que se pretende.

Otra consideración importante a tener en cuenta es la calidad del disipador y su respectivo cálculo cuando se esté trabajando cerca de los límites del MOSFET, dicho análisis ayudará a conservar la vida útil del puente H y obtener los valores que se buscan.

Lo anterior comentado tiene como objetivo de explicación para modelos de convertidores con valores de voltaje y corriente más grandes donde se tengan que ocupar los disipadores, debido a que los MOSFET que se ocupan en este proyecto no tienen problema a la hora de controlar el voltaje que se aplica al circuito, no se utilizarán dichos disipadores y no se tendrá sobrecalentamientos.

## **2. ANÁLISIS DEL INVERSOR CON MOSFETS**

Conociendo los parámetros del MOSFET se procede a realizar el análisis del inversor, donde se debe tener la pregunta si el puente H diseñado con estos componentes son eficientes para trabajar con PWM. A simple análisis uno podría considerar que sí, sabiendo que otros componentes como los transistores operan de manera correcta y con una fácil conexión.

El problema surge con que el voltaje de nivel lógico que proporcionan los microcontroladores es muy bajo para que el transistor llegue a realizar la saturación de manera eficiente, teniendo problemas de cambio en la zona lineal y provocando perdidas en el proceso. Esto se puede arreglar tomando en consideración los siguientes consejos que se expresan en [31].

- "Limitarnos a cargas pequeñas, que demanden intensidades menores al nominal.
- Plantearnos sustituirlo por un par Darlington.
- Hacer una etapa previa de amplificación de potencia con un BJT. "

Al tener estas opciones, se considera como la mejor opción el realizar la preamplificación de la señal con un componente BJT, el cual será el MPSA42, el cual tendrá una conexión como la Figura 24.

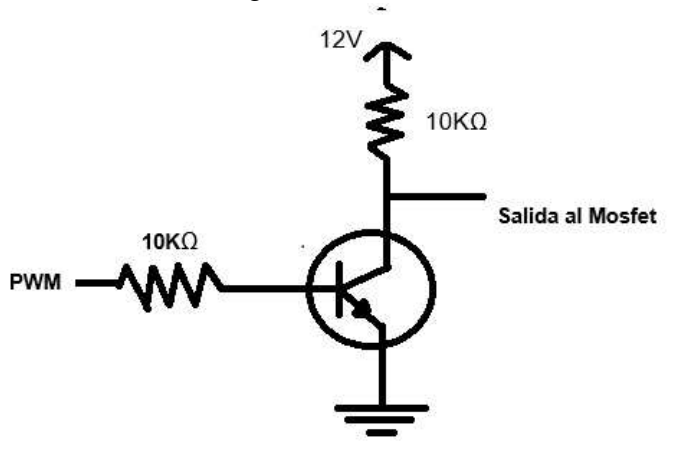

Figura 24. Etapa de preamplificación para el PWM.

Esta etapa, como lo marca la figura, cuenta con dos resistencias de 10K, que harán que el transistor pueda operar y llevar el PWM a la entrada del MOSFET.

La siguiente cuestión surge con otro factor importante para el buen funcionamiento del MOSFET y se encuentra en las resistencias de *drain* que se deben colocar en los componentes superiores del puente H. Lo anterior es debido a que las resistencias lograrán que el MOSFET pueda realizar la transición del voltaje de forma eficiente y sin sobrecalentamientos del componente. Para esta situación se considerará usar unas resistencias de potencia de 6 ohms 750W, las cuales se muestran en la Figura 25.

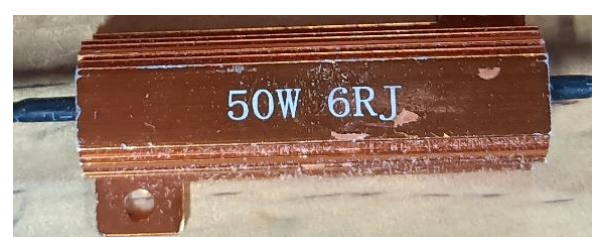

Figura 25. Resistencias de potencia de 6 ohms.

#### **XII. PROGRAMACIÓN DE LOS PWM**

Como se ha explicado anteriormente, los MOSFET requieren la programación de dos señales que sean asíncronas entre sí para cada par de MOSFET, esto se logra con los PWM que se logren obtener del microcontrolador que estará enviando la señal asíncrona a cada par y con ello obtener dichas señales en el circuito, debido a que dicha señal puede ser de 5v, se pueden usar diferentes tipos de tarjetas de programación para poder enviar dicho valor a las unidades de control de nuestros componentes de potencia.

Lo siguiente que se debe considerar es la frecuencia a la cual estará operando los PWM; recordando los datos que se ingresaron tanto para el inductor como el transformador, la frecuencia que se usará es de 10khz y la base para usar esta frecuencia se encuentra en la Figura 26, en la cual se observa una gráfica de la relación de la eficiencia de los circuitos de conversión en comparación a la frecuencia que se esté utilizando en los MOSFET, y por lo que se puede observar, la frecuencia de 10khz es la mejor opción para obtener la mejor eficiencia para el circuito.

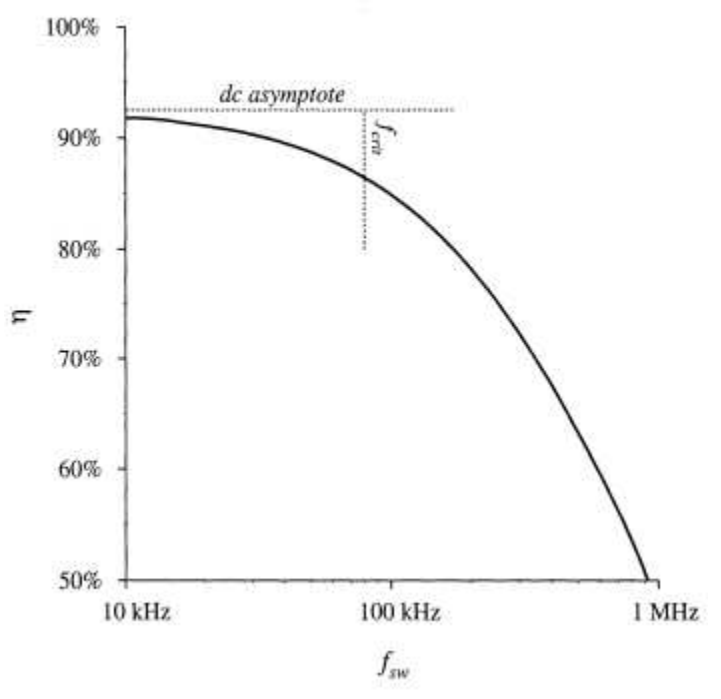

Figura 26. Frecuencia vs. eficiencia [10]

Con base en la figura anterior se realizó el código de programación que mandaría al microcontrolador a producir dichos PWM, dicho código se encuentra en el apéndice en la figura 27. Para que los PWM sean activados se debe considerar la cantidad de módulos que tiene configurados el microcontrolador que se está ocupando, debido a que el PIC18F4550 solo cuenta con 2 módulos, se deberán usar los otros pines de I/O, para poder obtener los otros 2 PWM restantes, dichas salidas serán controladas con ayuda del *timer* 1. Para este *timer* se usaron las siguientes fórmulas.

$$
F_{timer} = \frac{F_{osc}}{4} = \frac{8Mhz}{4} = 2Mhz \tag{93}
$$

Donde Fosc es la frecuencia del oscilador en la cual se aplicó el oscilador interno del microcontrolador debido a que el valor que se busca para la aplicación se puede obtener sin inconvenientes con dicho componente.

$$
Periodo = \frac{1}{F_{timer}} = 0.5us \tag{94}
$$

Una vez obtenido el periodo, se obtendrán el número de cuentas, las cuales se obtienen:

$$
Cuentas = \frac{Delaydeseado}{Periodo} = \frac{4ms}{0.5us} = 10000
$$
 (95)

Una vez obtenido el número de cuentas se restará dicho valor a 65536 debido a que son el número total de cuentas que puede realizar el *timer* debido a que opera a 16 bits.

$$
65536 - 10000 = 55536
$$

El valor obtenido será el dato que se dará a la función de configuración del *timer* 1 conocida como set\_timer1(). Al tener esta configuración, cada vez que el contador llegue a las cuentas establecidas, entrará a la función del *timer* que, dependiendo el valor de la bandera, entrará a cierta condición y activará o desactivará una salida de PWM, aplicando la inversión de la señal tal como se busca con el código.

#### **XIII. RESULTADOS**

#### **I. SIMULACIÓN EN PROTEUS**

Se buscó realizar una simulación con el fin de tener una idea de la forma que tomaría la señal con el circuito implementado, por lo que una de las primeras opciones que surgió fue la herramienta anterior mencionada.

En la Figura 28 podemos observar la prueba de un MOSFET con sus componentes básicos para su operación y alimentándolo con una fuente de 12V y un PWM de 10kHz para comprobar su funcionamiento en la plataforma de proteus.

Después de realizar la simulación se tiene que la gráfica resultante no muestra variación de voltaje e inclusive el valor disminuye a 7.5V, lo que significa que no coincide con lo que se presenta en la realidad y se tendría problema en la respuesta final del circuito. Y en la Figura 29 la respectiva señal de salida,

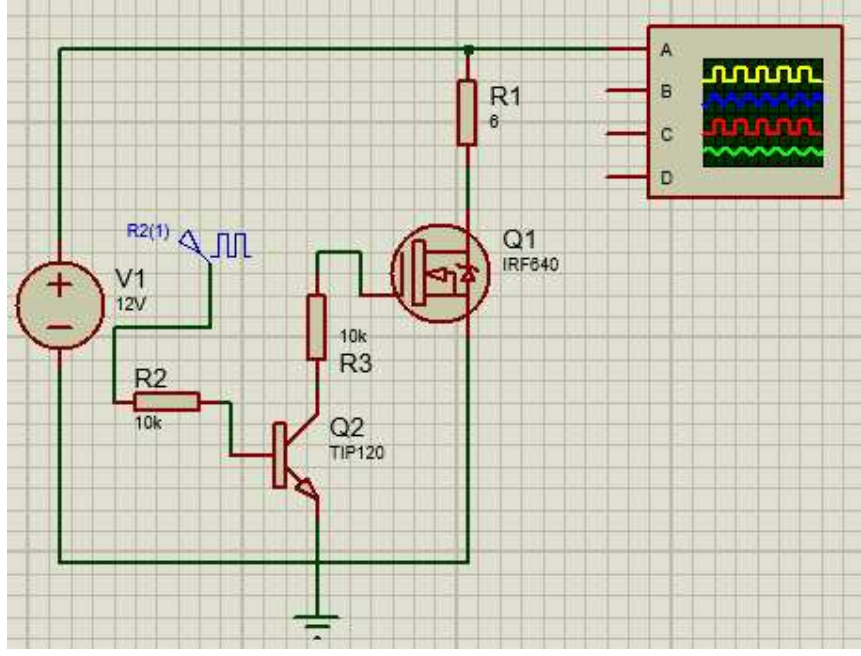

Figura 28. Circuito de prueba con MOSFET IRF 640

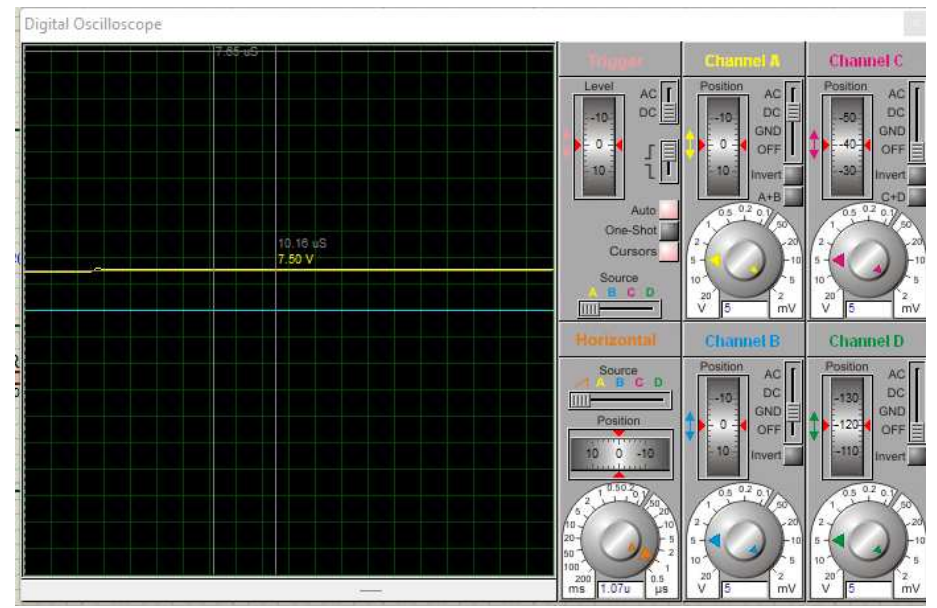

FIGURA 29. Señal del circuito de prueba con MOSFET IRF 640.

En la Figura 30 se muestra el circuito completo con los 4 MOSFET, el inductor, y el voltaje de entrada correspondiente, el resultado que se muestra en la Figura 31 son dos señales de DC, que no contienen la oscilación de voltaje que se esperaba por lo que el circuito no podrá activar el transformador, esto aunado a que la velocidad de los 10kHz hace que la señal tarde más en mostrarse, prueba que el software no es el más adecuado para simular este tipo de convertidores.

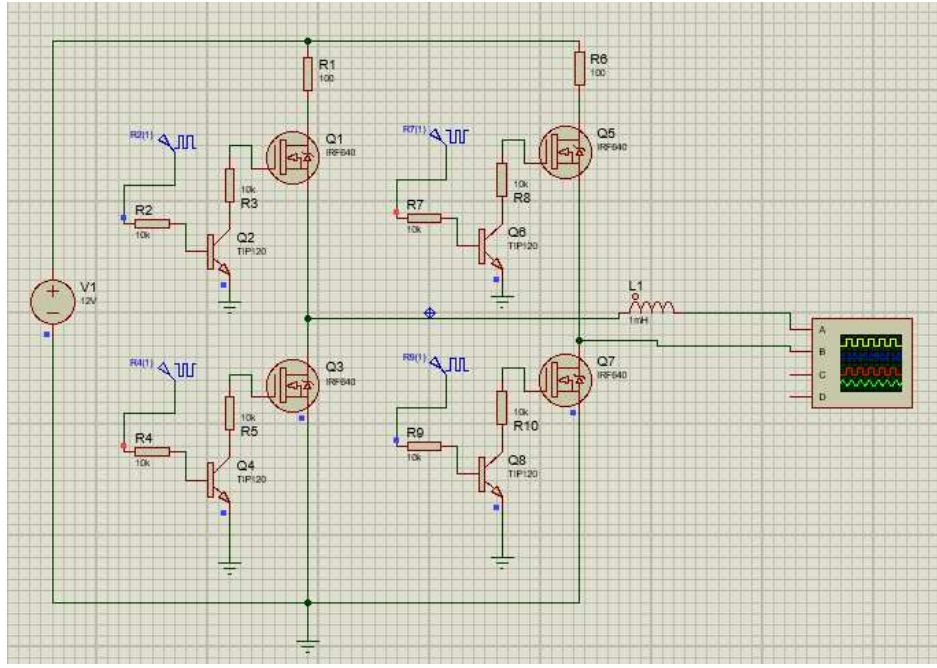

Figura 30. Circuito conmutador con las 4 MOSFET implementados

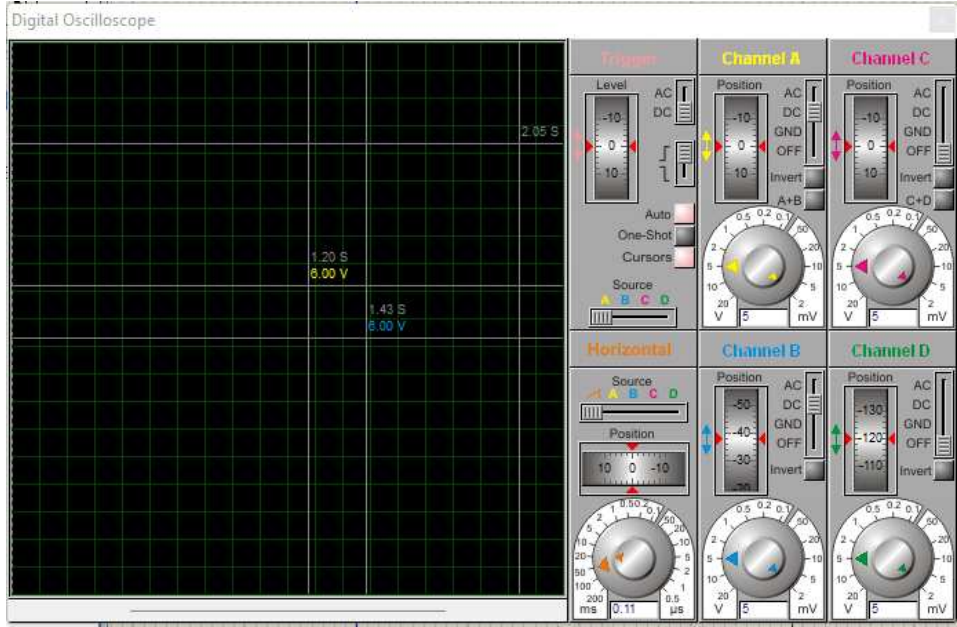

Figura 31. Señal de salida mostrada en el osciloscopio.

La siguiente opción era un programa que trabajara con operaciones matemáticas grandes y optimizara el proceso de sus cálculos para acercarse más al resultado esperado.

## 1. **SIMULACIÓN EN MATLAB**

Teniendo en cuenta que la simulación realizada en la aplicación de Proteus tenía inconvenientes y mostraba valores que no correspondían a una respuesta que se tendría en la vida real, se optó por utilizar la aplicación de MATLAB, la cual tiene la ventaja en comparación a la otra aplicación en sus métodos numéricos que aplica para poder llegar a la respuesta, la optimización de cálculos matemáticos la hace una buena aplicación para realizar una simulación de este estilo con la frecuencia de operación.

Mediante la herramienta Simulink encontrada dentro del programa de Matlab, y usando el paquete de herramientas de simscape.

Al realizar dicho circuito se deben tener en cuenta 3 cuestiones importantes:

1. Para que simscape pueda funcionar se debe tener el bloque mostrado en la Figura 32, conocido como powergui, de no ser así la simulación tendrá errores.

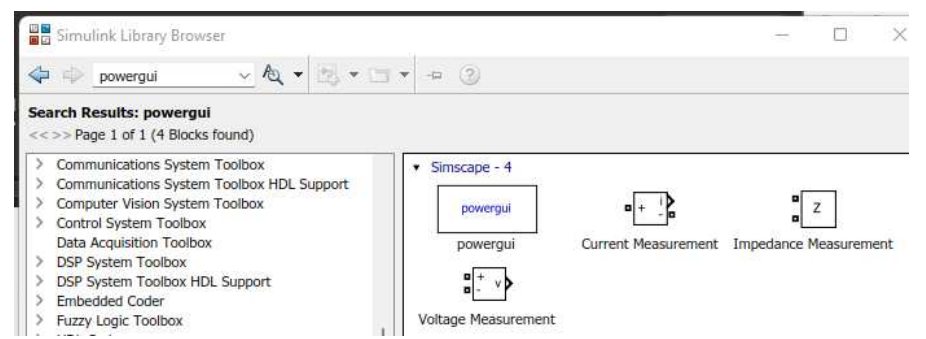

Figura 32. Cuadro de powergui mostrado desde Simulink Library Browser

- 2. La simulación tendrá considerados los parámetros introducidos como ideales, a excepción de los MOSFET, que contarán con la información proporcionada por la hoja de datos del componente IRF640. Con ello se podrá visualizar la problemática que ocasiona los cambios en la conmutación de dichos componentes.
- 3. Para obtener alguna medición de los MOSFET, se debe tomar de la salida m, mostrada en la Figura 33, donde se debe colocar un bus de dos salidas, debido a que se obtendrán dos valores de esa salida, los cuales son el voltaje y la corriente que está pasando en ese punto del circuito.

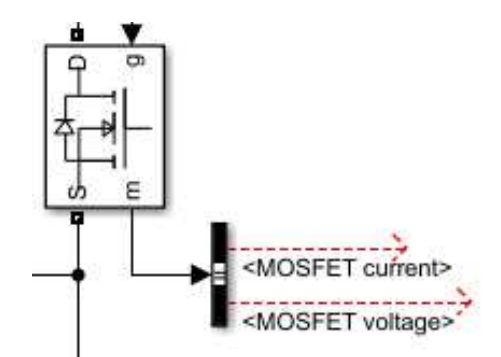

Figura 33. Salida de la señal de medición de voltaje y corriente del MOSFET.

Teniendo en cuenta lo anterior, se definen cada uno de los parámetros del MOSFET, en la Figura 34 se observan los valores computados con base en el *datasheet* del MOSFET IRF640.

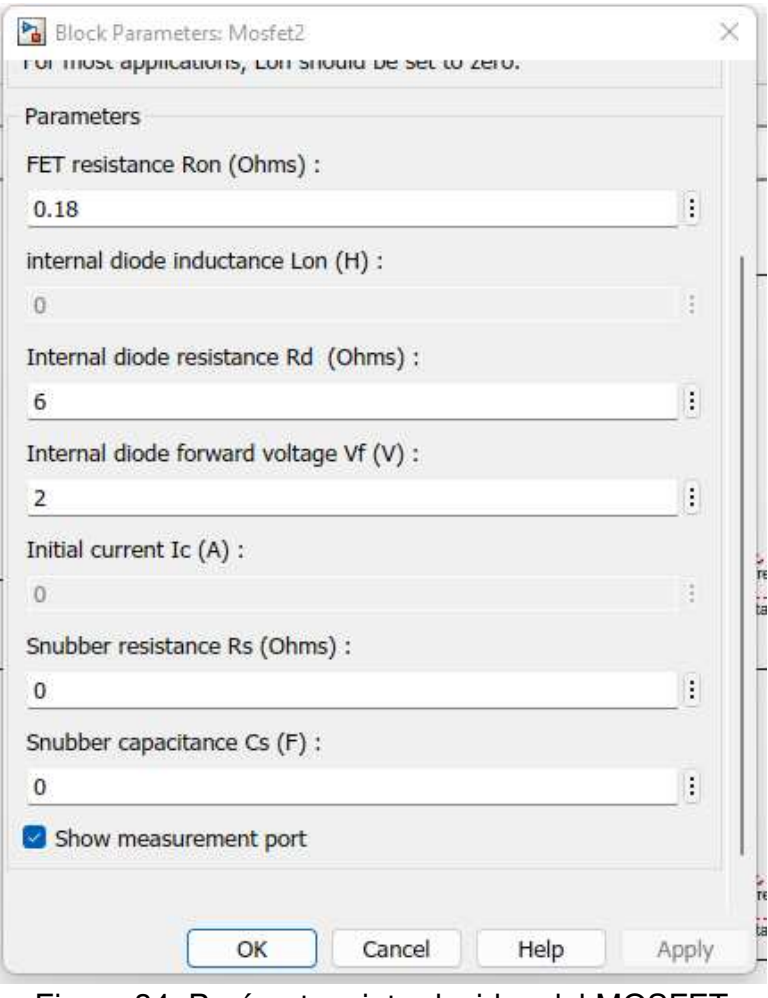

Figura 34. Parámetros introducidos del MOSFET

Se tiene el circuito general en la Figura 35 que creará la simulación de la señal y con esto se tendrá un acercamiento al resultado en físico.

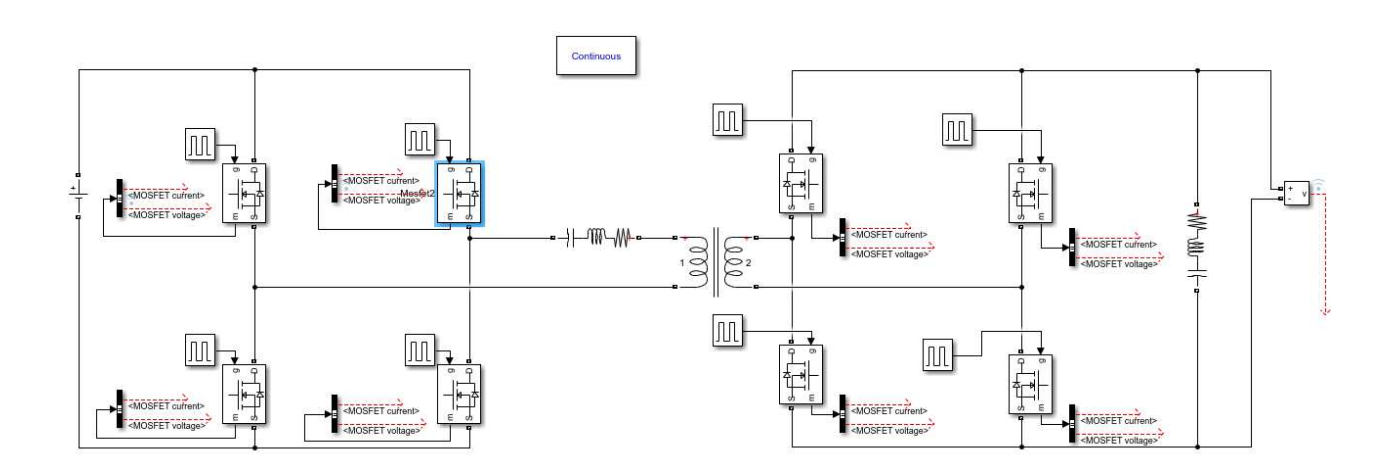

Figura 35. Convertidor DC-DC simulado.

Recordando los valores de inductancias y de voltajes que se simularán, se tendrán 4 circuitos con valores diferentes en transformación e inductancia. Al realizar la simulación se ha tenido el problema de que al tener los dos puentes el software realiza alteraciones en ambos lados del circuito y teniendo en cuenta que el voltaje es unidireccional al momento de estar fluyendo de un circuito a otro, se tuvo que optar por hacer la prueba a medio puente al igual que el circuito físico, en la Figura 36 se mostrarán las respuestas de los PWM obtenidos por uno de los MOSFET antes de realizar la conversión, el motivo de no mostrar la figura de los demás consiste en que el cambio de la señal es notoria desde los primeros componentes antes de la conversión, y no se necesita hacer la medición de todos los componentes antes del cambio de voltaje debido a que tendríamos resultados muy similares solo desfasados 90°.

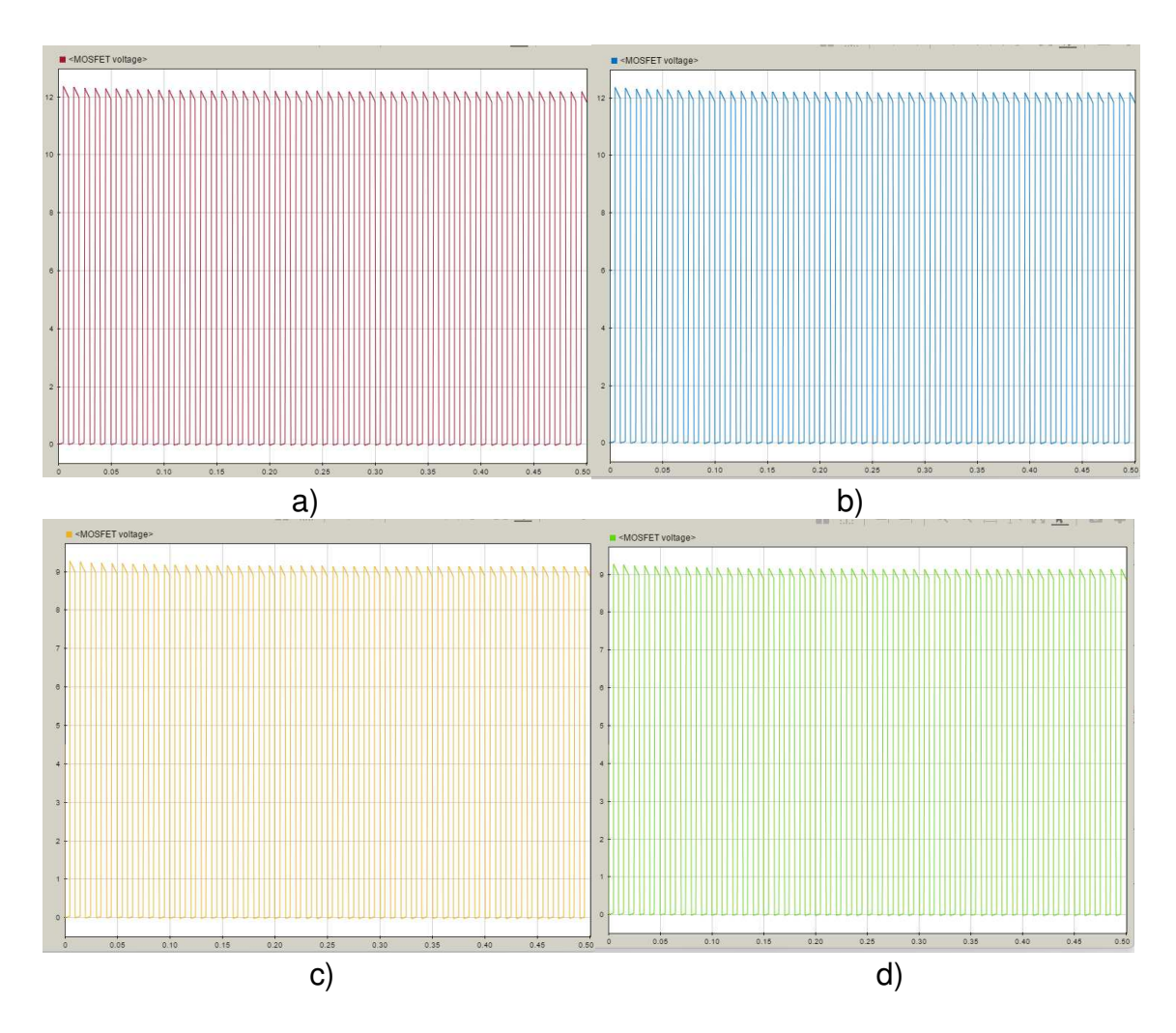

Figura 36. Valores de PWM para los diferentes valores de inductancia y voltaje, a) 12V y 1.36mH, b) 12V y 1.01mH, c) 9V y 900uH, d) 9V y 100uH.

Al revisar las señales de cada circuito, de la Figura 37 se puede notar de manera sencilla que los MOSFET presentan una perturbación en cada de la señal debido a que el capacitor interno del componente todavía no se descarga a la hora de realizar la conmutación y tiene que reaccionar a los cambios de voltaje, provocando oscilaciones en los puntos altos de la señal. Al darse cuenta de ello se puede intuir que la señal de salida tendrá un resultado muy parecido, la cual en diversos circuitos a presentado cambios oscilantes bruscos, llegando a voltajes que se acercan al doble del valor que debería proveer el circuito; pasando ese tiempo el voltaje regresa a su estabilidad, con ligeras oscilaciones que podrían, dependiendo la operación, ser aceptables como respuesta final.

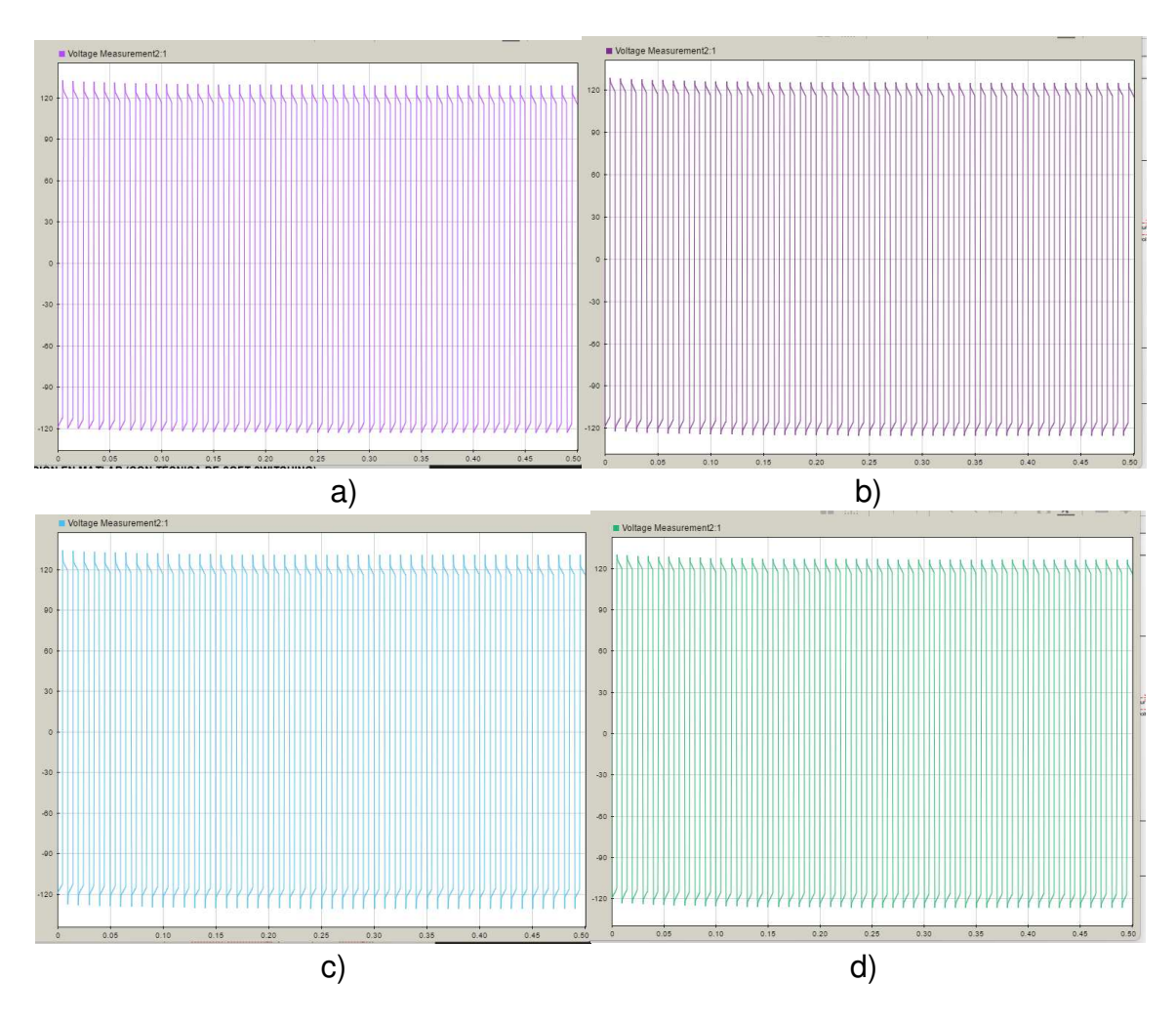

Figura 37. Valores de voltaje del devanado secundario, a) 12V y 1.36mH, b) 12V y 1.01mH, c) 9V y 900uH, d) 9V y 100uH.

Dejando de lado el resultado final y concentrándose en el inicio de la señal, el hecho de que la oscilación de voltaje sea tan alta tendría problemas graves para el circuito posterior que se encuentre conectado al convertidor, ya que, al llegar a voltajes del doble del valor esperado, podría quemar desde el cableado, hasta los componentes. Con el fin de resolver la anterior problemática la opción que se plantea consiste en aplicar la técnica de *soft switching* que buscará eliminar este error.

## **3. SIMULACIÓN EN MATLAB (CON TÉCNICA DE SOFT SWITCHING)**

La técnica de *soft switching*, tal y como se revisó en el marco teórico, cuenta con dos métodos, los cuales son el ZCS (*Zero current switching*) y ZVS (*Zero voltage switching*), en donde, por el tipo de componente que se está usando el cual es el MOSFET y el hecho de que se busca corregir el voltaje, se procederá a utilizar la técnica ZVS.

Dicha técnica requiere realizar una fórmula la cual se muestra a continuación y fue obtenida de [27]:

$$
f_0 = \frac{1}{2 \pi r^* \sqrt{L_r^* C_r}} \tag{96}
$$

Teniendo esta fórmula el valor que se necesita obtener es el de Cr, que corresponde a los capacitores que se utilizarán, dichos resultados se muestran en la tabla 16.

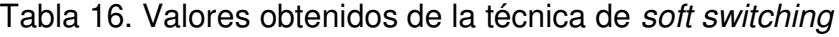

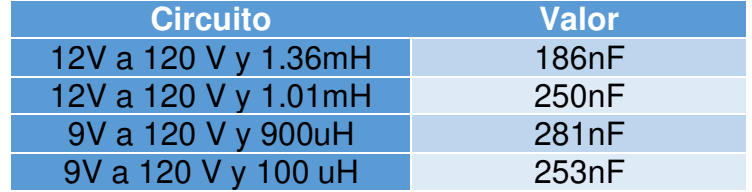

Con lo anterior en cuenta se realiza la simulación con los valores obtenidos y se obtienen los resultados de la Figura 38.

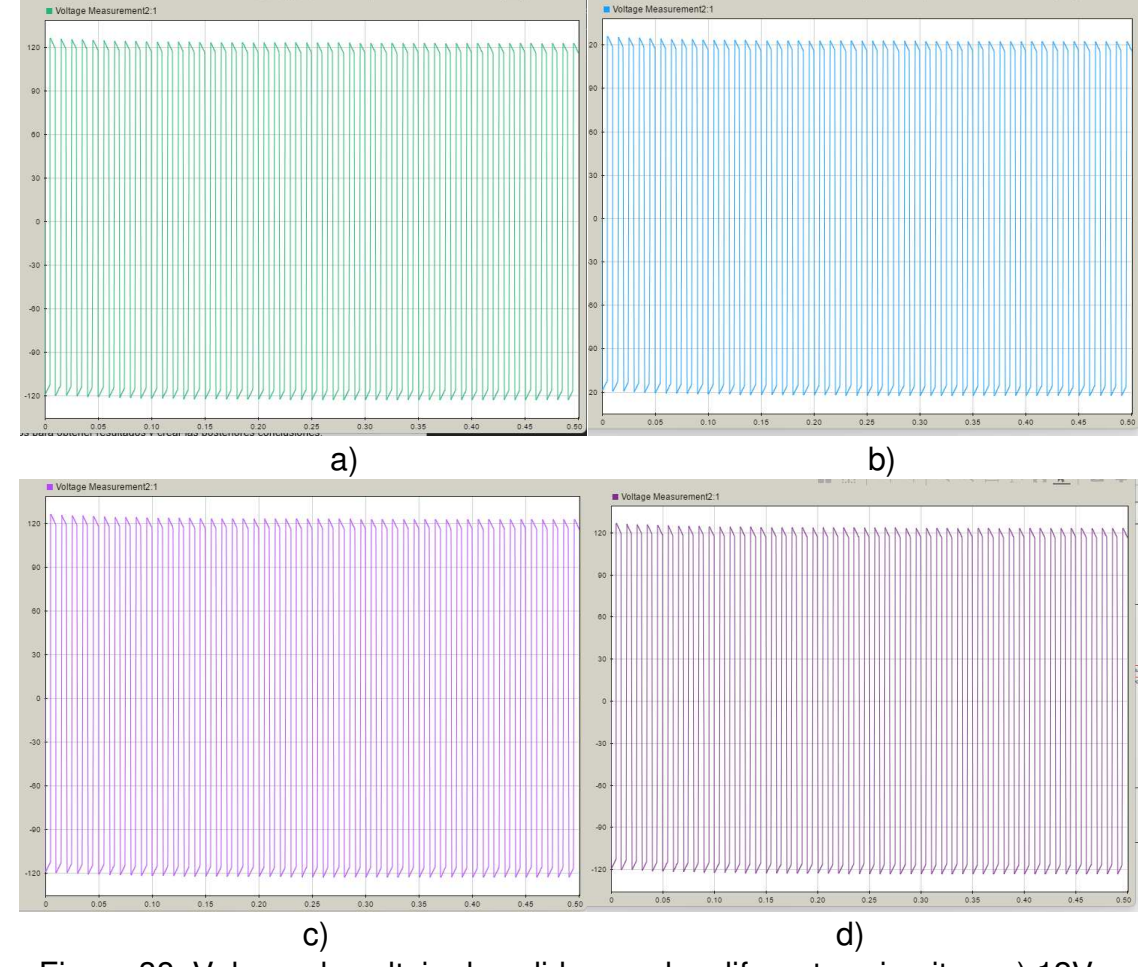

Figura 38. Valores de voltaje de salida para los diferentes circuitos, a) 12V y 1.36mH, b) 12V y 1.01mH, c) 9V y 900uH, d) 9V y 100uH.

## **4. CIRCUITO FISICO**

En la Figura 39, se muestra el circuito armado con las respectivas fuentes requeridas para su correcto funcionamiento y los instrumentos de medición necesarios para obtener resultados y crear las posteriores conclusiones.

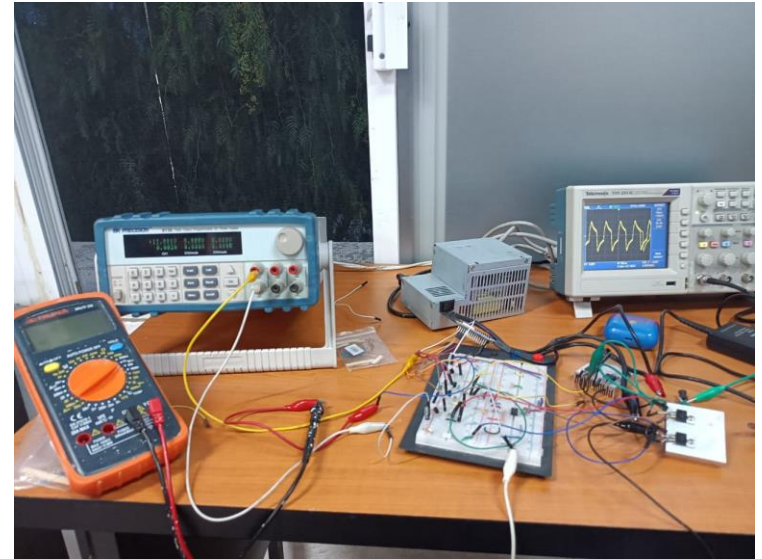

Figura 39. Circuito físico

En el circuito físico se hizo inicialmente la consideración de ocupar transformadores comerciales, dichos transformadores tienen la problemática, que al no ser para pasar un voltaje creado por un inversor y que maneje frecuencias altas, el resultado que se obtiene no es el esperado, ya que el voltaje termina bajando a 0, por lo que las evidencias que se anexan son los resultados obtenidos en el primer devanado y segundo devanado sin carga, y aplicando la técnica de *soft switching* en el primer devanado. La Figura 40 muestra el transformador comercial que se estuvo utilizando.

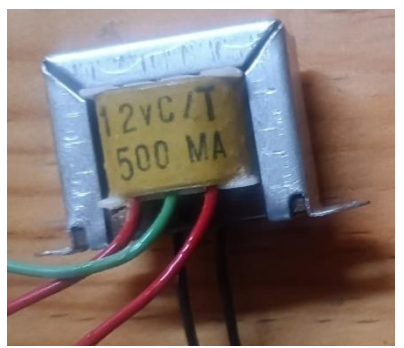

Figura 40. Transformador 12V/120V.

### **5. PRUEBAS DEL CIRCUITO (SEÑALES)**

Como resultado de la medición se obtiene la Figura 41, la señal obtenida en el devanado primario sin carga, donde se puede notar un pico en la señal que es el que se suele presentar en este tipo de circuitos por la cuestión de la conmutación.

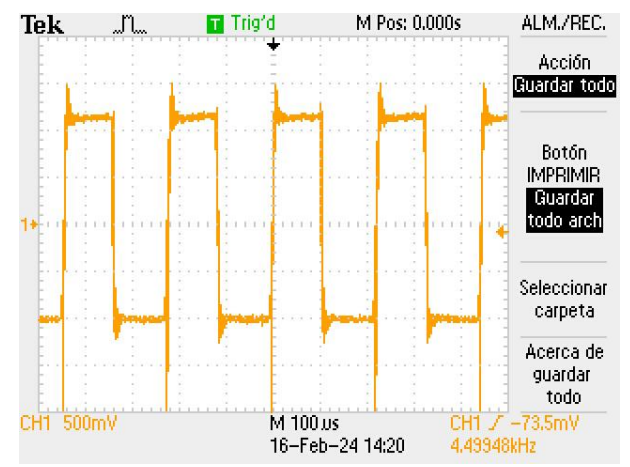

Figura 41. Señal de entrada al transformador.

Finalmente, en la Figura 42 se muestra el resultado que se obtiene al tener la técnica de *soft switching*, donde al poner el capacitor la señal reduce el ruido producido por la conmutación y al pasar por el transformador no se potenciará.

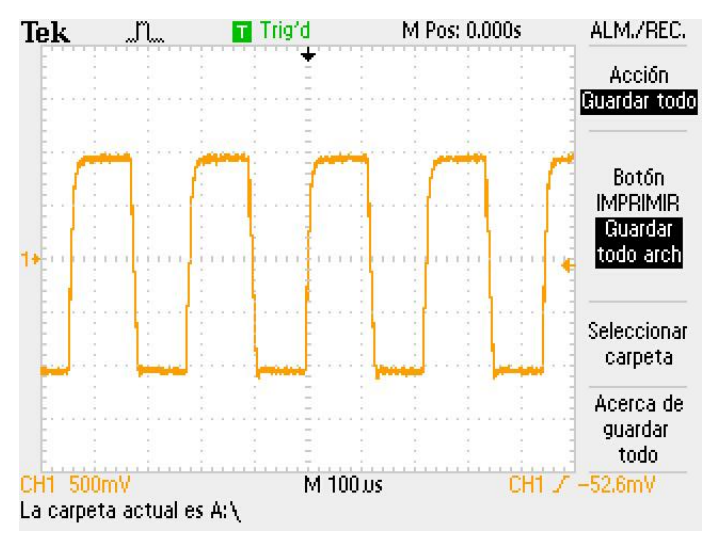

Figura 42. Señal de entrada al transformador con técnica de *soft switching*.

## **XV. CONCLUSIONES**

El convertidor bidireccional es una buena herramienta a la hora de realizar cambios entre valores altos y bajos de corriente. Pese a esto es importante tener algunas cuestiones en cuenta que lograrán que dicho circuito presente un buen funcionamiento y alta eficiencia, ya que, sin el respectivo análisis y asesoramiento no se podrá llegar al resultado esperado.

Los parámetros más importantes son:

- 1. Los MOSFETs requieren una etapa de preamplificación en el PWM con el fin de su correcta operación, debido a que no son eficientes sin la etapa por la capacitancia parásita que llevan consigo dichos componentes.
- 2. La resistencia de *source* del MOSFET es importante tenerla en cuenta para que se pueda realizar la conmutación, sin ella no realizará la señal PWM y dejará pasar todo el voltaje sin cambios de frecuencia. Aunado a lo anterior comentado, el no poner la resistencia podría causar que el circuito termine quemándose.
- 3. El transformador se debe calcular como transformador que enviará voltaje de corriente directa, a una frecuencia aún más alta de los transformadores convencionales.
- 4. Por lo que se puede ver, la técnica de *soft switching* para la corrección de la señal es considerable, reduciendo el pico del ruido que se forma en la señal. En posteriores proyectos se debe analizar a detalle la técnica con el debido cálculo y armado del transformador.

Finalmente, es importante analizar si es viable para el proyecto en ese momento el comprar los componentes para la creación del puente H u optar por otro tipo de circuito, debido a las consideraciones anteriores que se deben tener, podría facilitar en circuitos de baja potencia el buscar alguna otra opción. Para el caso de la potencia con la que se estuvo trabajando y con los parámetros que se estipularon en el proyecto, la hipótesis queda en duda, buscando que en proyectos posteriores se implemente un transformador acorde a las características de la señal.

#### **XVI. APENDICE**

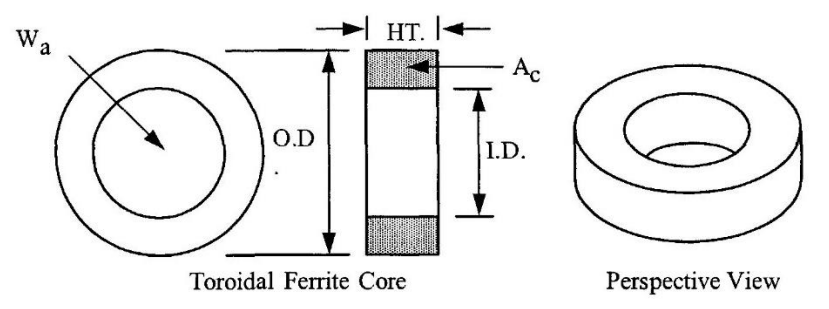

Figure 3-47. Dimension Outline for Toroidal Ferrite Cores.

| <b>Toroidal, Ferrite Z Coated Cores (Magnetics)</b> |       |       |       |          |           |       |       |  |  |  |
|-----------------------------------------------------|-------|-------|-------|----------|-----------|-------|-------|--|--|--|
| HT<br><b>OD</b><br>ID<br>Part                       |       |       |       | Part     | <b>OD</b> | ID    | HT    |  |  |  |
| No.                                                 | cm    | cm    | cm    | No.      | cm        | cm    | cm    |  |  |  |
| TC-40907                                            | 1.016 | 0.495 | 0.768 | TC-42206 | 2.286     | 1.295 | 0.691 |  |  |  |
| TC-41005                                            | 1.016 | 0.411 | 0.529 | TC-42908 | 2.990     | 1.811 | 0.806 |  |  |  |
| TC-41206                                            | 1.334 | 0.452 | 0.691 | TC-43806 | 3.925     | 1.790 | 0.691 |  |  |  |
| TC-41306                                            | 1.334 | 0.729 | 0.691 | TC-43610 | 3.689     | 2.212 | 1.065 |  |  |  |
| TC-41605                                            | 1.664 | 0.812 | 0.521 | TC-43813 | 3.925     | 1.790 | 1.334 |  |  |  |
| TC-42106                                            | 2.134 | 1.193 | 0.691 | TC-48613 | 8.738     | 5.389 | 1.334 |  |  |  |

Table 3-52. Dimensional Data for Toroidal Ferrite Cores.

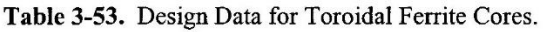

| <b>Toroidal, Ferrite Cores (Magnetics)</b>                                                                           |                  |                  |            |            |                |                 |                 |           |                 |                 |       |
|----------------------------------------------------------------------------------------------------|------------------|------------------|------------|------------|----------------|-----------------|-----------------|-----------|-----------------|-----------------|-------|
| Part                                                                                                    | $W_{\text{tcu}}$ | $W_{\text{tfe}}$ | <b>MLT</b> | <b>MPL</b> | W <sub>a</sub> | $A_c$           | W <sub>a</sub>  | $A_{p}$   | $K_{\rm g}$     | $A_{i}$         | $*AL$ |
| No.                                                                                                    | grams            | grams            | cm         | cm         | $A_{c}$        | cm <sup>2</sup> | cm <sup>2</sup> | cm        | cm <sup>-</sup> | cm <sup>2</sup> | mh/1K |
| TC-41005                                                                                                    | 0.8              | 1.2              | 1.7        | 2.07       | 1.243          | 0.107           | 0.133           | 0.014196  | 0.000366        | 5.3             | 657   |
| TC-40907                                                                                                    | 1.4              | 1.6              | 2.0        | 2.27       | 1.422          | 0.135           | 0.192           | 0.025980  | 0.000687        | 6.6             | 752   |
| TC-41206                                                                                                    | 1.2              | 3.3              | 2.2        | 2.46       | 0.724          | 0.221           | 0.160           | 0.035462  | 0.001443        | 8.6             | 1130  |
| TC-41306                                                                                                    | 3.2              | 2.4              | 2.2        | 3.12       | 2.856          | 0.146           | 0.417           | 0.060939  | 0.001638        | 10.2            | 591   |
| TC-41605                                                                                                    | 4.0              | 2.8              | 2.2        | 3.68       | 3.386          | 0.153           | 0.518           | 0.079231  | 0.002240        | 12.8            | 548   |
| TC-42106                                                                                                    | 11.2             | 5.4              | 2.8        | 5.00       | 4.840          | 0.231           | 1.118           | 0.258216  | 0.008482        | 22.7            | 600   |
| TC-42206                                                                                                    | 13.7             | 6.4              | 2.9        | 5.42       | 5.268          | 0.250           | 1.317           | 0.329283  | 0.011221        | 25.8            | 600   |
| TC-42908                                                                                                    | 33.7             | 12.9             | 3.7        | 7.32       | 7.196          | 0.358           | 2.576           | 0.922167  | 0.035869        | 44.6            | 630   |
| TC-43806                                                                                                    | 38.0             | 29.4             | 4.2        | 8.97       | 4.006          | 0.628           | 2.516           | 1.580357  | 0.093505        | 61.2            | 878   |
| TC-43610                                                                                                    | 63.6             | 26.4             | 4.7        | 8.30       | 6.742          | 0.570           | 3.843           | 2.190456  | 0.107283        | 68.5            | 883   |
| TC-43813                                                                                                    | 47.2             | 51.7             | 5.3        | 8.30       | 2.188          | 1.150           | 2.516           | 2.893966  | 0.252394        | 71.0            | 1665  |
| TC-48613                                                                                                    | 740.1            | 203.0            | 9.1        | 21.50      | 12.197         | 1.870           | 22.809          | 42.652794 | 3.496437        | 348.0           | 1091  |
| *This AL value has been normalized for a permeability of 1K. For a close approximation of AL for other values of     |                  |                  |            |            |                |                 |                 |           |                 |                 |       |
| permeability, multiply this AL value by the new permeability in kilo-perm. If the new permeability is 2500, then use |                  |                  |            |            |                |                 |                 |           |                 |                 |       |
| 2.5.                                                                                                    |                  |                  |            |            |                |                 |                 |           |                 |                 |       |

Figura 43. Hoja de datos de modelos de toroides conocidos [26].

En esta figura se exponen modelos comunes de núcleos de ferrita toroidales, y se usaron con el fin de encontrar valores aproximados a los reales, debido a que algunos parámetros no los da la empresa y requieren un análisis químico o mecánico para obtenerlos.

|              | Wire Table     |                  |                |                |                  |                         |             |      |                        |                 |                   |                |
|--------------|----------------|------------------|----------------|----------------|------------------|-------------------------|-------------|------|------------------------|-----------------|-------------------|----------------|
|              |                |                  | Resistance     |                |                  | <b>Heavy Synthetics</b> |             |      |                        |                 |                   |                |
| AWG          |                | <b>Bare Area</b> | $\mu\Omega/cm$ | Area           |                  | Diameter                |             |      | Turns-Per<br>Turns-Per |                 |                   | Weight         |
|              | $cm2(10-3)$    | cir-mil          | $20^{\circ}$ C | $cm^2(10^{-3}$ | cir-mil          | cm                      | Inch        | cm   | Inch                   | cm <sup>2</sup> | Inch <sup>2</sup> | gm/cm          |
| $\mathbf{1}$ | $\overline{2}$ | 3                | $\overline{4}$ | 5              | 6                | $\overline{7}$          | 8           | 9    | 10                     | 11              | 12                | 13             |
| 10           |                | 52.6100 10384.00 | 32.7           |                | 55.9000 11046.00 | 0.2670                  | 0.105       | 3.9  | 10                     | 11              | 69                | 0.46800        |
| $\mathbf{1}$ | 41.6800        | 8226.00          | 41.4           | 44.5000        | 8798.00          | 0.2380                  | 0.094       | 4.4  | 11                     | 13              | 90                | 0.37500        |
| 12           | 33.0800        | 6529.00          | 52.1           | 35.6400        | 7022.00          | 0.2130                  | 0.084       | 4.9  | 12                     | 17              | 108               | 0.29770        |
| 13           | 26.2600        | 5184.00          | 65.6           | 28.3600        | 5610.00          | 0.1900                  | 0.075       | 5.5  | 13                     | 21              | 136               | 0.23670        |
| 4            | 20.8200        | 4109.00          | 82.8           | 22.9500        | 4556.00          | 0.1710                  | 0.068       | 6.0  | 15                     | 26              | 169               | 0.18790        |
| 15           | 16.5100        | 3260.00          | 104.3          | 18.3700        | 3624.00          | 0.1530                  | 0.060       | 6.8  | 17                     | 33              | 211               | 0.14920        |
| 16           | 13.0700        | 2581.00          | 131.8          | 14.7300        | 2905.00          | 0.1370                  | 0.054       | 7.3  | 19                     | 41              | 263               | 0.11840        |
| 17           | 10.3900        | 2052.00          | 165.8          | 11.6800        | 2323.00          | 0.1220                  | 0.048       | 8.2  | 21                     | 51              | 331               | 0.09430        |
| 18           | 8.2280         | 1624.00          | 209.5          | 9.3260         | 1857.00          | 0.1090                  | 0.043       | 9.1  | 23                     | 64              | 415               | 0.07474        |
| 19           | 6.5310         | 1289.00          | 263.9          | 7.5390         | 1490.00          | 0.0980                  | 0.039       | 10.2 | 26                     | 80              | 515               | 0.05940        |
| 20           | 5.1880         | 1024.00          | 332.3          | 6.0650         | 1197.00          | 0.0879                  | 0.035       | 11.4 | 29                     | 99              | 638               | 0.04726        |
| 21           | 4.1160         | 812.30           | 418.9          | 4.8370         | 954.80           | 0.0785                  | 0.031       | 12.8 | 32                     | 124             | 800               | 0.03757        |
| 22           | 3.2430         | 640.10           | 531.4          | 3.8570         | 761.70           | 0.0701                  | 0.028       | 14.3 | 36                     | 156             | 1003              | 0.02965        |
| 23           | 2.5880         | 510.80           | 666.0          | 3.1350         | 620.00           | 0.0632                  | 0.025       | 15.8 | 40                     | 191             | 1234              | 0.02372        |
| 24           | 2.0470         | 404.00           | 842.1          | 2.5140         | 497.30           | 0.0566                  | 0.022       | 17.6 | 45                     | 239             | 1539              | 0.01884        |
| 25           | 1.6230         | 320.40           | 1062.0         | 2.0020         | 396.00           | 0.0505                  | 0.020       | 19.8 | 50                     | 300             | 1933              | 0.01498        |
| 26           | 1.2800         | 252.80           | 1345.0         | 1.6030         | 316.80           | 0.0452                  | 0.018       | 22.1 | 56                     | 374             | 2414              | 0.01185        |
| 27           | 1.0210         | 201.60           | 1687.0         | 1.3130         | 259.20           | 0.0409                  | 0.016       | 24.4 | 62                     | 457             | 2947              | 0.00945        |
| 28           | 0.8046         | 158.80           | 2142.0         | 1.0515         | 207.30           | 0.0366                  | 0.014       | 27.3 | 69                     | 571             | 3680              | 0.00747        |
| 29           | 0.6470         | 127.70           | 2664.0         | 0.8548         | 169.00           | 0.0330                  | 0.013       | 30.3 | 77                     | 702             | 4527              | 0.00602        |
| 30           | 0.5067         | 100.00           | 3402.0         | 0.6785         | 134.50           | 0.0294                  | 0.012       | 33.9 | 86                     | 884             | 5703              | 0.00472        |
| 31           | 0.4013         | 79.21            | 4294.0         | 0.5596         | 110.20           | 0.0267                  | 0.011       | 37.5 | 95                     | 1072            | 6914              | 0.00372        |
| 32           | 0.3242         | 64.00            | 5315.0         | 0.4559         | 90.25            | 0.0241                  | 0.010       | 41.5 | 105                    | 1316            | 8488              | 0.00305        |
| 33           | 0.2554         | 50.41            | 6748.0         | 0.3662         | 72.25            | 0.0216                  | 0.009       | 46.3 | 118                    | 1638            | 10565             | 0.00241        |
| 34           | 0.2011         | 39.69            | 8572.0         | 0.2863         | 56.25            | 0.0191                  | 0.008       | 52.5 | 133                    | 2095            | 13512             | 0.00189        |
| 35           | 0.1589         | 31.36            | 10849.0        | 0.2268         | 44.89            | 0.0170                  | 0.007       | 58.8 | 149                    | 2645            |                   | 17060 0.00150  |
| 36           | 0.1266         | 25.00            | 13608.0        | 0.1813         | 36.00            | 0.0152                  | 0.006       | 62.5 | 167                    | 3309            | 21343             | 0.00119        |
| 37           | 0.1026         | 20.25            | 16801.0        | 0.1538         | 30.25            | 0.0140                  | 0.006       | 71.6 | 182                    | 3901            | 25161             | 0.00098        |
| 38           | 0.0811         | 16.00            | 21266.0        | 0.1207         | 24.01            | 0.0124                  | 0.005       | 80.4 | 204                    | 4971            | 32062             | 0.00077        |
| 39           | 0.0621         | 12.25            | 27775.0        | 0.0932         | 18.49            | 0.0109                  | 0.004       | 91.6 | 233                    | 6437            | 41518             | 0.00059        |
| 40           | 0.0487         | 9.61             | 35400.0        | 0.0723         | 14.44            | 0.0096                  | 0.004 103.6 |      | 263                    | 8298            | 53522             | 0.00046        |
| 41           | 0.0397         | 7.84             | 43405.0        | 0.0584         | 11.56            | 0.0086                  | 0.003 115.7 |      | 294                    | 10273           | 66260             | 0.00038        |
| 42           | 0.0317         | 6.25             | 54429.0        | 0.0456         | 9.00             | 0.0076                  | 0.003 131.2 |      | 333                    | 13163           | 84901             | 0.00030        |
| 43           | 0.0245         | 4.84             | 70308.0        | 0.0368         | 7.29             | 0.0069                  | 0.003 145.8 |      | 370                    | 16291           | 105076            | 0.00023        |
| 44           | 0.0202         | 4.00             | 85072.0        | 0.0316         | 6.25             | 0.0064                  | 0.003 157.4 |      | 400                    | 18957           |                   | 122272 0.00020 |

Figura 44. Tabla de datos de calibres de cable [32].

Esta tabla contiene los parámetros necesarios para conocer el calibre de cable que vamos a ocupar mediante la obtención del área del cable desnudo. Aparte de obtener otros parámetros como la temperatura del circuito, la eficiencia final entre otros datos.

# $\sqrt{\frac{1}{2C}}$ codigo\_PWM.c\*

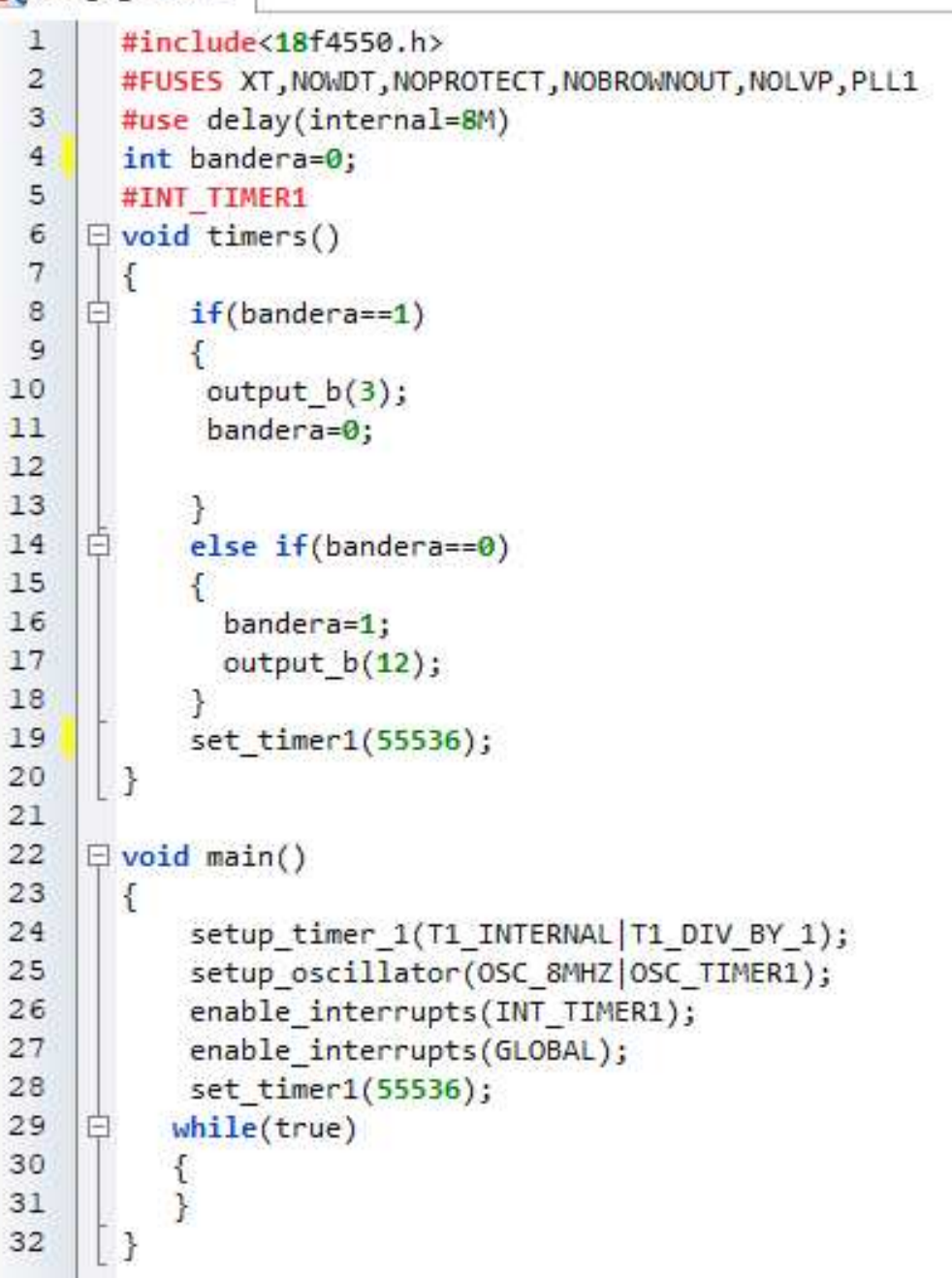

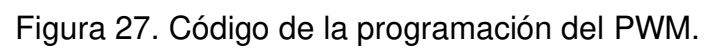

#### **XVII. REFERENCIAS BIBLIOGRAFICAS**

- [1] Garzón Muñoz, Stefany Carolina (2012), Analysis of DC-DC power converters with free software OPENMODELICA. In institutional repository of the University of the Equatorial armed forces. http://repositorio.espe.edu.ec/handle/21000/5186.
- [2] J. Guamán, D. Guevara, A. Ríos, Evolución histórica de los circuitos electrónicos de inducción magnética. Ecuador: Universidad de Cuenca, 2014. [En Línea] Disponible en: https://publicaciones.ucuenca.edu.ec/ojs/index.php/maskana/article/download/576/500
- [3] M. Rico, La electrónica de potencia y su aplicación en el campo de la energía eólica offshore. España: Universidad de Oviedo, 2010. [En Línea] Disponible en: https://www.unioviedo.es/ate/manuel/leccion/folleto.pdf
- [4] R. Erichson, D. Maksimović, Fundamentals of power electronics. Cham: Springer, 2020.
- [5] Erickson, R.W. (2007). DC–DC Power Converters. In Wiley Encyclopedia of Electrical and Electronics Engineering, J.G. Webster (Ed.). doi:10.1002/047134608X.W5808.pub2.
- [6] J. A. Beristáin Jiménez y J. Pérez Ramírez, Electrónica de potencia: modelado y control de convertidores cd-cd. México D.F: Pearson Educación, 2016. [En Línea] Disponible en: https://elibro.net/es/ereader/bibliouaq/108437?page=15
- [7] E. Durán, S. Pérez, M. Ferrera, Convertidor DC-DC con salida bipolar y uso del mismo para conexión de un sistema de generación distribuida a una red DC Bipolar. España: Oficina Española de Patentes y Marcas (2017). [En línea] Disponible en: https://patentimages.storage.googleapis.com/b5/78/a4/13ec52f163346a/ES2608255A1.p df
- [8] C. Ramos, Análisis de un convertidor DC/DC destinado al almacenamiento híbrido de energía. España: Universidad Politécnica de Madrid (2017). [En línea] Disponible en: http://oa.upm.es/48060/1/TFG\_CRISTINA\_RAMOS\_FLORES.pdf.
- [9] J. Ortega, L. Estrada. E. Rodríguez, C. Gordillo, Desarrollo de convertidor cd-cd puente dual activo, aislado y bidireccional para su aplicación en microred de CD. México: Tecnológico Nacional de México en Celaya (2017). [En línea] Disponible en: http://www.itcelaya.edu.mx/ojs/index.php/pistas/article/view/927/786
- [10] R. Gómez, Cálculo y validación por simulación de la etapa de potencia de un convertidor de continua a continua elevador (DC-DC Boost) Fotovoltaico de 5KW, España: Universidad Politécnica de Valencia (2018). [En línea] Disponible en: https://riunet.upv.es/bitstream/handle/10251/123007/21704639E\_TFG\_15596532783881 767303717875111979.pdf?sequence=2&isAllowed=y.
- [11] Cheng-Biao Fu, An-hong Tiam, Kuo-Nan Yu, Yi-Hung Lin, Her-Terng Yau (2018). Analyses and Control of Chaotic Behavior in DC-DC Converters. In Hindawi Encyclopedia of mathematical Problems in Engineering. https://doi.org/10.1155/2018/7439137.
- [12] Carrillo Herrera, Nadia Carolina (2018). Study of control strategies: Predictive by dynamic matrix and neuronal networks for a boost converter. In institutional repository of the

University of the Equatorial armed forces. http://repositorio.espe.edu.ec/handle/21000/15350.

- [13] M. Martinez, L. Campos, A. Salinas, D. Cardenas, Análisis de reducción de ruido eléctrico en MOSFETS tipo SI y SiC mediante disparadores ópticos. México: Revista de Ingeniería Tecnológica (2019). [En línea] Disponible en: https://www.ecorfan.org/taiwan/research\_journals/Ingenieria\_Tecnologica/vol3num12/Re vista\_de\_Ingenier%C3%ADa\_Tecnol%C3%B3gica\_V3\_N12\_4.pdf
- [14] Salazar Calahorrano, Pablo Antonio (2013), Desing and implementation for a control with slidwer mode for a DC/DC Buck Boost Converter. In institutional repository of the University of the Equatorial armed forces. http://repositorio.espe.edu.ec/handle/21000/6518.
- [15] R. Ayyanar, N. Mohan, E. Persson, Soft-Switching in DC-DC Converters: Principles, practical topologies, design techniques, latest developments. Minnesota: University of Minnesota (2002). [En línea] Disponible en: https://docplayer.net/21068393-Softswitching-in-DC-DC-converters-principles-practical-topologies-design-techniques-latestdevelopments.html
- [16] P. Salazar, Diseño e implementación de un control por modo deslizante para un convertidor Buck Boookst DC/DC. Ecuador: Escuela politécnica del ejército (2013). [En línea] Disponible en: http://repositorio.espe.edu.ec/xmlui/handle/21000/6518.
- [17] N. Mohan, T. M. Undeland, William P. Robbins, Eletrónica de potencia 3ra edición. México: Mc Graw Hill. (2002)
- [18] V. Cárdenas, Diseño magnético. México: Universidad Autónoma de San Luis Potosí (2015).
- [19] S. Makarov, R. Ludwig, S. Bitar, Practical Electrical Engineering. Switzerland: Springer (2016). Editorial Springer.
- [20] S. Garzón, Análisis de convertidores de potencia DC-DC con software libre OPENMODELICA. Ecuador: Escuela politécnica del ejército, 2012. [En Línea] Disponible en: http://repositorio.espe.edu.ec/bitstream/21000/5186/1/T-ESPE-033143.pdf
- [21] M. Mañana, Regulación, control y protección de máquinas eléctricas. España: Universidad de Cantabria. [En Línea] Disponible en: https://ocw.unican.es/pluginfile.php/1986/course/section/2310/convertidores.pdf
- [22] N. Mohan, Electrónica de potencia: convertidores, aplicaciones y diseño (3a. ed.). México, D.F: McGraw-Hill España, 2012. [En Línea] Disponible en: https://elibro.net/es/ereader/bibliouaq/36572?page=162
- [23] D. Hart, Electrónica de potencia. Indiana: Valparaiso University (1997). Editorial Pearson.
- [24] Jorge Espinosa (2013), Analysis and implementation of a controller for slider mode for a proposed DC/AC converter. In institutional repository of the University of the Equatorial armed forces. https://repositorio.espe.edu.ec/bitstream/21000/8017/1/AC-EAC-ESPE-047670.pdf.
- [25] Eduardo Hernandez (2006). Hybrid control of resonant power converters. In institutional repository of the Autonomous University of Querétaro. http://ring.uaq.mx/handle/123456789/730
- [26] C. Mclyman, Transformer and inductor design handbook. USA: California (2004). Editorial Marcel Dekker AG.
- [27] F. Luna, El choque en modo común y las EMI. España: CEMDAL (2015). [En línea] Disponible en: https://www.redeweb.com/ficheros/articulos/cemdal\_1209500509.pdf
- [28] Made-in-China (Changxing ChaoNeng Technology Co., Ltd.), "1UH-1H Inductor con núcleo de tambor de la inductancia RoHS", 2020, [Online]. Disponible en: https://es.made-in-china.com/co\_chaoneng/product\_1uh-1h-Inductance-Drum-Core-Inductor-with-RoHS\_uoygreeosg.html. [Acceso Enero 28, 2024].
- [29] S. Chapman, *Máquinas eléctricas 5ta edición*. Nueva york: Mc. Graw Hill,(2012).
- [30] Documento número 91036, MOSFET IRF640, VISHAY, Estados Unidos,CA.
- [31] L. Llamas (19,Julio,2016). Controlar grandes cargas con Arduino y transistor MOSFET[Online]. Disponible: https://www.luisllamas.es/arduino-transistor-MOSFET/.
- [32] V. Cardenas, Diseño magnético. Mexico: UASLP (2015). Universidad Autónoma de San Luis Potosí.